## Rust Design Patterns

the rust-unofficial authors

## **Contents**

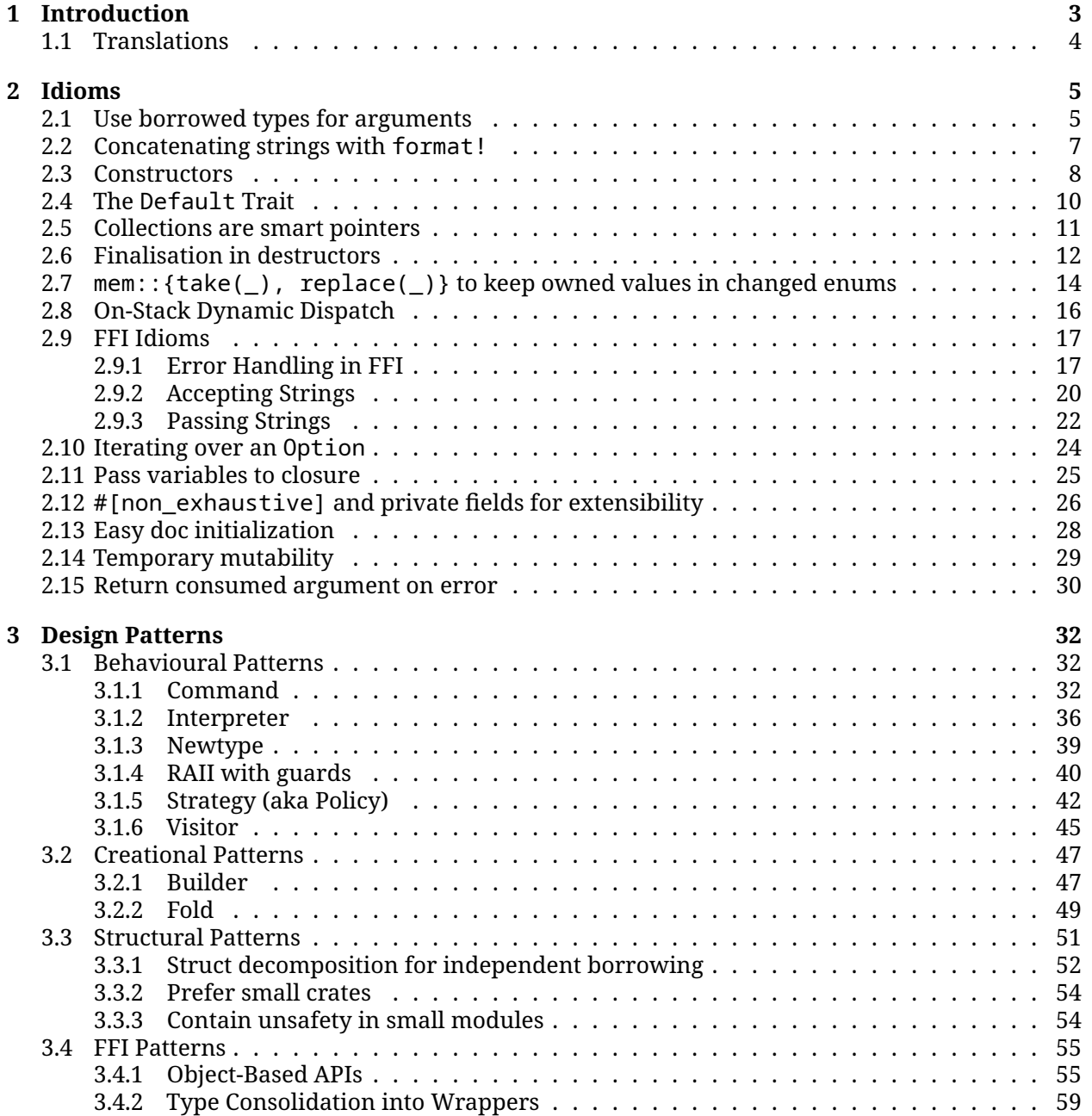

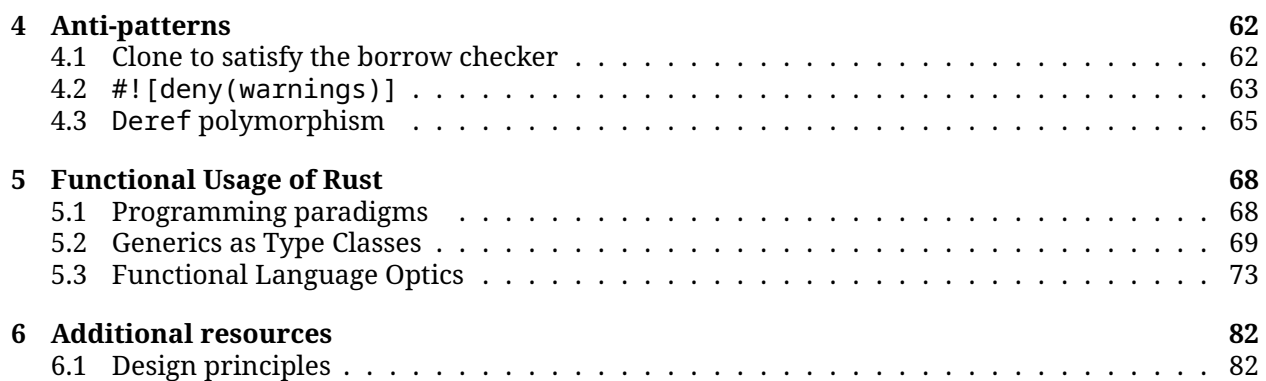

# <span id="page-3-0"></span>**Chapter 1 Introduction**

## **Participation**

If you are interested in contributing to this book, check out the [contribution guidelines.](https://github.com/rust-unofficial/patterns/blob/master/CONTRIBUTING.md)

## **News**

• **2024-03-17**: You can now download the book in PDF format from [this link.](https://rust-unofficial.github.io/patterns/rust-design-patterns.pdf)

## **Design patterns**

In software development, we often come across problems that share similarities regardless of the environment they appear in. Although the implementation details are crucial to solve the task at hand, we may abstract from these particularities to find the common practices that are generically applicable.

Design patterns are a collection of reusable and tested solutions to recurring problems in engineering. They make our software more modular, maintainable, and extensible. Moreover, these patterns provide a common language for developers, making them an excellent tool for effective communication when problem-solving in teams.

Keep in mind: Each pattern comes with its own set of trade-offs. It's crucial to focus on why you choose a particular pattern rather than just on how to implement it.<sup>[1](#page-3-1)</sup>

## **Design patterns in Rust**

Rust is not object-oriented, and the combination of all its characteristics, such as functional elements, a strong type system, and the borrow checker, makes it unique. Because of this, Rust design patterns vary with respect to other traditional object-oriented programming languages. That's why we decided to write this book. We hope you enjoy reading it! The book is divided in three main chapters:

- [Idioms:](#page-4-1) guidelines to follow when coding. They are the social norms of the community. You should break them only if you have a good reason for it.
- [Design patterns:](#page-31-0) methods to solve common problems when coding.

<span id="page-3-1"></span><sup>1</sup>https://web.archive.org/web/20240124025806/https://www.infoq.com/podcasts/software-architecture-hard-parts/

• [Anti-patterns:](#page-61-0) methods to solve common problems when coding. However, while design patterns give us benefits, anti-patterns create more problems.

## <span id="page-4-0"></span>**1.1 Translations**

We are utilizing [mdbook-i18n-helper.](https://github.com/google/mdbook-i18n-helpers) Please read up on how to *add* and *update* translations in [their](https://github.com/google/mdbook-i18n-helpers#creating-and-updating-translations) [repository](https://github.com/google/mdbook-i18n-helpers#creating-and-updating-translations)

## **External translations**

• [简体中文](https://fomalhauthmj.github.io/patterns/)

<span id="page-4-1"></span>If you want to add a translation, please open an issue in the [main repository.](https://github.com/rust-unofficial/patterns)

## <span id="page-5-0"></span>**Chapter 2**

## **Idioms**

[Idioms](https://en.wikipedia.org/wiki/Programming_idiom) are commonly used styles, guidelines and patterns largely agreed upon by a community. Writing idiomatic code allows other developers to understand better what is happening.

After all, the computer only cares about the machine code that is generated by the compiler. Instead, the source code is mainly beneficial to the developer. So, since we have this abstraction layer, why not make it more readable?

Remember the [KISS principle:](https://en.wikipedia.org/wiki/KISS_principle) "Keep It Simple, Stupid". It claims that "most systems work best if they are kept simple rather than made complicated; therefore, simplicity should be a key goal in design, and unnecessary complexity should be avoided".

Code is there for humans, not computers, to understand.

## <span id="page-5-1"></span>**2.1 Use borrowed types for arguments**

#### **Description**

Using a target of a deref coercion can increase the flexibility of your code when you are deciding which argument type to use for a function argument. In this way, the function will accept more input types.

This is not limited to slice-able or fat pointer types. In fact, you should always prefer using the **borrowed type** over **borrowing the owned type**. Such as &str over &String, &[T] over &Vec<T>, or &T over &Box<T>.

Using borrowed types you can avoid layers of indirection for those instances where the owned type already provides a layer of indirection. For instance, a String has a layer of indirection, so a &String will have two layers of indirection. We can avoid this by using &str instead, and letting &String coerce to a &str whenever the function is invoked.

#### **Example**

For this example, we will illustrate some differences for using &String as a function argument versus using a &str, but the ideas apply as well to using &Vec<T> versus using a &[T] or using a &Box<T> versus a &T.

Consider an example where we wish to determine if a word contains three consecutive vowels. We don't need to own the string to determine this, so we will take a reference.

The code might look something like this:

```
fn three vowels(word: &String) -> bool {
    let mut vowel_count = \emptyset;
    for c in word.chars() {
        match c {<br>^{\dagger} a<sup>+</sup> |
                    'e' | 'i' | 'o' | 'u' => {
                 vowel count += 1;
                 if vowel count >= 3 {
                      return true;
                 }
             }
              = > vowel_count = \emptyset,
         }
    }
    false
}
fn main() {
    let ferris = "Ferris".to_string();
    let curious = "Curious".to_string();
    println!("{}: {}", ferris, three_vowels(&ferris));
    println!("{}: {}", curious, three_vowels(&curious));
    // This works fine, but the following two lines would fail:
    // println!("Ferris: {}", three_vowels("Ferris"));
    // println!("Curious: {}", three_vowels("Curious"));
}
```
This works fine because we are passing a &String type as a parameter. If we remove the comments on the last two lines, the example will fail. This is because a &str type will not coerce to a &String type. We can fix this by simply modifying the type for our argument.

For instance, if we change our function declaration to:

```
fn three vowels(word: &str) -> bool {
```
then both versions will compile and print the same output.

```
Ferris: false
Curious: true
```
But wait, that's not all! There is more to this story. It's likely that you may say to yourself: that doesn't matter, I will never be using a &'static str as an input anyways (as we did when we used "Ferris"). Even ignoring this special example, you may still find that using &str will give you more flexibility than using a &String.

Let's now take an example where someone gives us a sentence, and we want to determine if any of the words in the sentence contain three consecutive vowels. We probably should make use of the function we have already defined and simply feed in each word from the sentence.

An example of this could look like this:

```
fn three_vowels(word: &str) -> bool {
     let mut vowel count = \emptyset;
     for c in word.chars() {
          match c {<br>|a|| \cdot | e' | | \cdot | i' | | \cdot | o' | | \cdot | u' | => {
                     vowel count += 1;
                     if vowel count >= 3 {
```

```
return true;
                 }
            }
              \Rightarrow vowel count = 0,
        }
    }
    false
}
fn main() {
    let sentence_string =
        "Once upon a time, there was a friendly curious crab named
         ↪ Ferris".to_string();
    for word in sentence_string.split(' ') {
        if three_vowels(word) {
            println!("{word} has three consecutive vowels!");
        }
    }
}
```
Running this example using our function declared with an argument type &str will yield

curious has three consecutive vowels!

However, this example will not run when our function is declared with an argument type &String. This is because string slices are a &str and not a &String which would require an allocation to be converted to &String which is not implicit, whereas converting from String to &str is cheap and implicit.

#### **See also**

- [Rust Language Reference on Type Coercions](https://doc.rust-lang.org/reference/type-coercions.html)
- For more discussion on how to handle String and &str see [this blog series \(2015\)](https://web.archive.org/web/20201112023149/https://hermanradtke.com/2015/05/03/string-vs-str-in-rust-functions.html) by Herman J. Radtke III

## <span id="page-7-0"></span>**2.2 Concatenating strings with format!**

#### **Description**

It is possible to build up strings using the push and push\_str methods on a mutable String, or using its + operator. However, it is often more convenient to use format!, especially where there is a mix of literal and non-literal strings.

#### **Example**

```
fn say_hello(name: &str) -> String {
    // We could construct the result string manually.
    // let mut result = "Hello ".to_owned();
    // result.push_str(name);
    // result.push('!');
   // result
    // But using format! is better.
```

```
format!("Hello {name}!")
```
#### **Advantages**

}

Using format! is usually the most succinct and readable way to combine strings.

#### **Disadvantages**

It is usually not the most efficient way to combine strings - a series of push operations on a mutable string is usually the most efficient (especially if the string has been pre-allocated to the expected size).

## <span id="page-8-1"></span><span id="page-8-0"></span>**2.3 Constructors**

#### **Description**

Rust does not have constructors as a language construct. Instead, the convention is to use an [associated](https://doc.rust-lang.org/stable/book/ch05-03-method-syntax.html#associated-functions) [function](https://doc.rust-lang.org/stable/book/ch05-03-method-syntax.html#associated-functions) new to create an object:

```
/// Time in seconds.
///
/// # Example
///
III^{(\lambda\lambda\lambda)}111 let s = Second::new(42);
/// assert_eq!(42, s.value());
/// ```
pub struct Second {
    value: u64,
}
impl Second {
    // Constructs a new instance of [`Second`].
    // Note this is an associated function - no self.
    pub fn new(value: u64) -> Self {
        Self { value }
    }
    /// Returns the value in seconds.
    pub fn value(&self) -> u64 {
        self.value
    }
}
```
#### **Default Constructors**

Rust supports default constructors with the [Default](https://doc.rust-lang.org/stable/std/default/trait.Default.html) trait:

```
/// Time in seconds.
///
/// # Example
///
/// ```
```

```
/// let s = Second::default();
111 assert eq!(0, s.value());
111<sup>33</sup>
pub struct Second {
    value: u64,
}
impl Second {
    /// Returns the value in seconds.
    pub fn value(&self) -> u64 {
        self.value
    }
}
impl Default for Second {
    fn default() -> Self {
        Self { value: 0 }
    }
}
```
Default can also be derived if all types of all fields implement Default, like they do with Second:

```
/// Time in seconds.
///
/// # Example
///
III<sup>***</sup>
/// let s = Second::default();
/// assert_eq!(0, s.value());
///#[derive(Default)]
pub struct Second {
    value: u64,
}
impl Second {
    /// Returns the value in seconds.
    pub fn value(&self) -> u64 {
        self.value
    }
}
```
**Note:** It is common and expected for types to implement both Default and an empty new constructor. new is the constructor convention in Rust, and users expect it to exist, so if it is reasonable for the basic constructor to take no arguments, then it should, even if it is functionally identical to default.

**Hint:** The advantage of implementing or deriving Default is that your type can now be used where a Default implementation is required, most prominently, any of the  $*or$  default [functions in the](https://doc.rust-lang.org/stable/std/?search=or_default) [standard library.](https://doc.rust-lang.org/stable/std/?search=or_default)

#### **See also**

- The [default idiom](#page-10-0) for a more in-depth description of the Default trait.
- The [builder pattern](#page-47-2) for constructing objects where there are multiple configurations.
- [API Guidelines/C-COMMON-TRAITS](https://rust-lang.github.io/api-guidelines/interoperability.html#types-eagerly-implement-common-traits-c-common-traits) for implementing both, Default and new.

## <span id="page-10-0"></span>**2.4 The Default Trait**

## **Description**

Many types in Rust have a [constructor.](#page-8-1) However, this is *specific* to the type; Rust cannot abstract over "everything that has a new() method". To allow this, the **[Default](https://doc.rust-lang.org/stable/std/default/trait.Default.html)** trait was conceived, which can be used with containers and other generic types (e.g. see [Option::unwrap\\_or\\_default\(\)](https://doc.rust-lang.org/stable/std/option/enum.Option.html#method.unwrap_or_default)). Notably, some containers already implement it where applicable.

Not only do one-element containers like Cow, Box or Arc implement Default for contained Default types, one can automatically #[derive(Default)] for structs whose fields all implement it, so the more types implement Default, the more useful it becomes.

On the other hand, constructors can take multiple arguments, while the default() method does not. There can even be multiple constructors with different names, but there can only be one Default implementation per type.

## **Example**

```
use std::{path::PathBuf, time::Duration};
// note that we can simply auto-derive Default here.
#[derive(Default, Debug, PartialEq)]
struct MyConfiguration {
    // Option defaults to None
    output: Option<PathBuf>,
    // Vecs default to empty vector
    search_path: Vec<PathBuf>,
    // Duration defaults to zero time
    timeout: Duration,
    // bool defaults to false
    check: bool,
}
impl MyConfiguration {
    // add setters here
}
fn main() {
    // construct a new instance with default values
    let mut conf = MyConfiguration::default();
    // do something with conf here
    conf.check = true;printh!("conf = {conf:#?}");// partial initialization with default values, creates the same instance
    let conf1 = MyConfiguration {
        check: true,
        ..Default::default()
    };
    assert eq!(conf, conf1);}
```
#### **See also**

- The [constructor](#page-8-1) idiom is another way to generate instances that may or may not be "default"
- The [Default](https://doc.rust-lang.org/stable/std/default/trait.Default.html) documentation (scroll down for the list of implementors)
- Option::unwrap or default()
- [derive\(new\)](https://crates.io/crates/derive-new/)

## <span id="page-11-0"></span>**2.5 Collections are smart pointers**

## **Description**

Use the [Deref](https://doc.rust-lang.org/std/ops/trait.Deref.html) trait to treat collections like smart pointers, offering owning and borrowed views of data.

## **Example**

```
use std::ops::Deref;
struct Vec<T> {
    data: RawVec<T>,
    //..
}
impl<T> Deref for Vec<T> {
    type Target = [T];
    fn deref(&self) -> &[T] {
        1/\ldots}
}
```
A Vec<T> is an owning collection of Ts, while a slice (&[T]) is a borrowed collection of Ts. Implementing Deref for Vec allows implicit dereferencing from &Vec<T> to &[T] and includes the relationship in auto-dereferencing searches. Most methods you might expect to be implemented for Vecs are instead implemented for slices.

Also String and &str have a similar relation.

## **Motivation**

Ownership and borrowing are key aspects of the Rust language. Data structures must account for these semantics properly to give a good user experience. When implementing a data structure that owns its data, offering a borrowed view of that data allows for more flexible APIs.

## **Advantages**

Most methods can be implemented only for the borrowed view, they are then implicitly available for the owning view.

Gives clients a choice between borrowing or taking ownership of data.

#### **Disadvantages**

Methods and traits only available via dereferencing are not taken into account when bounds checking, so generic programming with data structures using this pattern can get complex (see the Borrow and AsRef traits, etc.).

#### **Discussion**

Smart pointers and collections are analogous: a smart pointer points to a single object, whereas a collection points to many objects. From the point of view of the type system, there is little difference between the two. A collection owns its data if the only way to access each datum is via the collection and the collection is responsible for deleting the data (even in cases of shared ownership, some kind of borrowed view may be appropriate). If a collection owns its data, it is usually useful to provide a view of the data as borrowed so that it can be referenced multiple times.

Most smart pointers (e.g., Foo<T>) implement Deref<Target=T>. However, collections will usually dereference to a custom type. [T] and str have some language support, but in the general case, this is not necessary. Foo<T> can implement Deref<Target=Bar<T>> where Bar is a dynamically sized type and &Bar<T> is a borrowed view of the data in Foo<T>.

Commonly, ordered collections will implement Index for Ranges to provide slicing syntax. The target will be the borrowed view.

#### **See also**

- [Deref polymorphism anti-pattern.](#page-65-1)
- <span id="page-12-1"></span>• [Documentation for](https://doc.rust-lang.org/std/ops/trait.Deref.html) Deref trait.

## <span id="page-12-0"></span>**2.6 Finalisation in destructors**

#### **Description**

Rust does not provide the equivalent to finally blocks - code that will be executed no matter how a function is exited. Instead, an object's destructor can be used to run code that must be run before exit.

#### **Example**

```
fn bar() \rightarrow Result < (), () > {
    // These don't need to be defined inside the function.
    struct Foo;
    // Implement a destructor for Foo.
    impl Drop for Foo {
        fn drop(&mut self) {
            println!("exit");
        }
    }
    // The dtor of exit will run however the function `bar` is exited.
    let exit = Foo;
    // Implicit return with `?` operator.
    baz()?;
    // Normal return.
```
 $0k(())$ 

}

#### **Motivation**

If a function has multiple return points, then executing code on exit becomes difficult and repetitive (and thus bug-prone). This is especially the case where return is implicit due to a macro. A common case is the ? operator which returns if the result is an Err, but continues if it is Ok. ? is used as an exception handling mechanism, but unlike Java (which has finally), there is no way to schedule code to run in both the normal and exceptional cases. Panicking will also exit a function early.

#### **Advantages**

Code in destructors will (nearly) always be run - copes with panics, early returns, etc.

#### **Disadvantages**

It is not guaranteed that destructors will run. For example, if there is an infinite loop in a function or if running a function crashes before exit. Destructors are also not run in the case of a panic in an already panicking thread. Therefore, destructors cannot be relied on as finalizers where it is absolutely essential that finalisation happens.

This pattern introduces some hard to notice, implicit code. Reading a function gives no clear indication of destructors to be run on exit. This can make debugging tricky.

Requiring an object and Drop impl just for finalisation is heavy on boilerplate.

#### **Discussion**

There is some subtlety about how exactly to store the object used as a finalizer. It must be kept alive until the end of the function and must then be destroyed. The object must always be a value or uniquely owned pointer (e.g., Box<Foo>). If a shared pointer (such as Rc) is used, then the finalizer can be kept alive beyond the lifetime of the function. For similar reasons, the finalizer should not be moved or returned.

The finalizer must be assigned into a variable, otherwise it will be destroyed immediately, rather than when it goes out of scope. The variable name must start with \_ if the variable is only used as a finalizer, otherwise the compiler will warn that the finalizer is never used. However, do not call the variable \_ with no suffix - in that case it will be destroyed immediately.

In Rust, destructors are run when an object goes out of scope. This happens whether we reach the end of block, there is an early return, or the program panics. When panicking, Rust unwinds the stack running destructors for each object in each stack frame. So, destructors get called even if the panic happens in a function being called.

If a destructor panics while unwinding, there is no good action to take, so Rust aborts the thread immediately, without running further destructors. This means that destructors are not absolutely guaranteed to run. It also means that you must take extra care in your destructors not to panic, since it could leave resources in an unexpected state.

#### **See also**

[RAII guards.](#page-40-1)

## <span id="page-14-0"></span>**2.7 mem::{take(\_), replace(\_)} to keep owned values in changed enums**

### **Description**

Say we have a &mut MyEnum which has (at least) two variants, A { name: String, x: u8 } and B { name: String }. Now we want to change MyEnum::A to a B if x is zero, while keeping MyEnum::B intact.

We can do this without cloning the name.

## **Example**

```
use std::mem;
enum MyEnum {
    A { name: String, x: u8 },
    B { name: String },
}
fn a_to_b(e: &mut MyEnum) {
    if let MyEnum::A \{ name, x: 0 \} = e \{// This takes out our `name` and puts in an empty String instead
        // (note that empty strings don't allocate).
        // Then, construct the new enum variant (which will
        // be assigned to `*e`).
        *e = MyEnum::B {
            name: mem::take(name),
        }
    }
}
This also works with more variants:
use std::mem;
enum MultiVariateEnum {
    A { name: String },
    B { name: String },
    C_{1}D,}
fn swizzle(e: &mut MultiVariateEnum) {
    use MultiVariateEnum::*;
    *e = match e {
        // Ownership rules do not allow taking `name` by value, but we cannot
        // take the value out of a mutable reference, unless we replace it:
        A { name } \Rightarrow B {
            name: mem::take(name),
        },
        B { name } => A {
            name: mem::take(name),
        },
        C \implies D,
```

```
D \implies C,
     }
}
```
#### **Motivation**

When working with enums, we may want to change an enum value in place, perhaps to another variant. This is usually done in two phases to keep the borrow checker happy. In the first phase, we observe the existing value and look at its parts to decide what to do next. In the second phase we may conditionally change the value (as in the example above).

The borrow checker won't allow us to take out name of the enum (because *something* must be there.) We could of course . clone() name and put the clone into our MyEnum: :B, but that would be an instance of the [Clone to satisfy the borrow checker](#page-62-2) anti-pattern. Anyway, we can avoid the extra allocation by changing e with only a mutable borrow.

mem::take lets us swap out the value, replacing it with its default value, and returning the previous value. For String, the default value is an empty String, which does not need to allocate. As a result, we get the original name *as an owned value*. We can then wrap this in another enum.

**NOTE:** mem::replace is very similar, but allows us to specify what to replace the value with. An equivalent to our mem::take line would be mem::replace(name, String::new()).

Note, however, that if we are using an Option and want to replace its value with a None, Option's take() method provides a shorter and more idiomatic alternative.

#### **Advantages**

Look ma, no allocation! Also you may feel like Indiana Jones while doing it.

#### **Disadvantages**

This gets a bit wordy. Getting it wrong repeatedly will make you hate the borrow checker. The compiler may fail to optimize away the double store, resulting in reduced performance as opposed to what you'd do in unsafe languages.

Furthermore, the type you are taking needs to implement the [Default](#page-10-0) trait. However, if the type you're working with doesn't implement this, you can instead use mem::replace.

#### **Discussion**

This pattern is only of interest in Rust. In GC'd languages, you'd take the reference to the value by default (and the GC would keep track of refs), and in other low-level languages like C you'd simply alias the pointer and fix things later.

However, in Rust, we have to do a little more work to do this. An owned value may only have one owner, so to take it out, we need to put something back in – like Indiana Jones, replacing the artifact with a bag of sand.

#### **See also**

This gets rid of the [Clone to satisfy the borrow checker](#page-62-2) anti-pattern in a specific case.

## <span id="page-16-0"></span>**2.8 On-Stack Dynamic Dispatch**

### **Description**

We can dynamically dispatch over multiple values, however, to do so, we need to declare multiple variables to bind differently-typed objects. To extend the lifetime as necessary, we can use deferred conditional initialization, as seen below:

## **Example**

```
use std::io;
use std::fs;
# fn main() -> Result<(), Box<dyn std::error::Error>> {
# let arg = "-";
// We need to describe the type to get dynamic dispatch.
let readable: &mut dyn io::Read = if arg == "-" {
    &mut io::stdin()
} else {
    &mut fs::File::open(arg)?
};
// Read from `readable` here.
# Ok(())
# }
```
## **Motivation**

Rust monomorphises code by default. This means a copy of the code will be generated for each type it is used with and optimized independently. While this allows for very fast code on the hot path, it also bloats the code in places where performance is not of the essence, thus costing compile time and cache usage.

Luckily, Rust allows us to use dynamic dispatch, but we have to explicitly ask for it.

## **Advantages**

We do not need to allocate anything on the heap. Neither do we need to initialize something we won't use later, nor do we need to monomorphize the whole code that follows to work with both File or Stdin.

## **Disadvantages**

Before Rust 1.79.0, the code needed two let bindings with deferred initialization, which made up more moving parts than the Box-based version:

```
// We still need to ascribe the type for dynamic dispatch.
let readable: Box<dyn io::Read> = if arg == " -" {
    Box::new(io::stdin())
} else {
    Box::new(fs::File::open(arg)?)
```

```
};
// Read from `readable` here.
```
Luckily, this disadvantage is now gone. Yay!

#### **Discussion**

Since Rust 1.79.0, the compiler will automatically extend the lifetimes of temporary values within & or &mut as long as possible within the scope of the function.

This means we can simply use a &mut value here without worrying about placing the contents into some let binding (which would have been needed for deferred initialization, which was the solution used before that change).

We still have a place for each value (even if that place is temporary), the compiler knows the size of each value and each borrowed value outlives all references borrowed from it.

#### **See also**

- [Finalisation in destructors](#page-12-1) and [RAII guards](#page-40-1) can benefit from tight control over lifetimes.
- For conditionally filled Option<&T>s of (mutable) references, one can initialize an Option<T> directly and use its [.as\\_ref\(\)](https://doc.rust-lang.org/std/option/enum.Option.html#method.as_ref) method to get an optional reference.

## <span id="page-17-0"></span>**2.9 FFI Idioms**

Writing FFI code is an entire course in itself. However, there are several idioms here that can act as pointers, and avoid traps for inexperienced users of unsafe Rust.

This section contains idioms that may be useful when doing FFI.

- 1. [Idiomatic Errors](#page-17-2) Error handling with integer codes and sentinel return values (such as NULL pointers)
- 2. [Accepting Strings](#page-20-1) with minimal unsafe code
- <span id="page-17-2"></span>3. [Passing Strings](#page-22-1) to FFI functions

#### <span id="page-17-1"></span>**2.9.1 Error Handling in FFI**

#### **Description**

In foreign languages like C, errors are represented by return codes. However, Rust's type system allows much more rich error information to be captured and propagated through a full type.

This best practice shows different kinds of error codes, and how to expose them in a usable way:

- 1. Flat Enums should be converted to integers and returned as codes.
- 2. Structured Enums should be converted to an integer code with a string error message for detail.
- 3. Custom Error Types should become "transparent", with a C representation.

#### **Code Example**

#### **Flat Enums**

```
enum DatabaseError {
    IsReadOnly = 1, \frac{1}{2} // user attempted a write operation
    IOError = 2, // user should read the C errno() for what it was
```

```
FileCorrupted = 3, // user should run a repair tool to recover it
}
impl From<DatabaseError> for libc::c_int {
    fn from(e: DatabaseError) -> libc::c_int {
        (e as i8).into()
    }
}
```

```
Structured Enums
```

```
pub mod errors {
    enum DatabaseError {
        IsReadOnly,
        IOError(std::io::Error),
        FileCorrupted(String), // message describing the issue
    }
    impl From<DatabaseError> for libc::c_int {
        fn from(e: DatabaseError) -> libc::c_int {
            match e {
                DatabaseError::IsReadOnly => 1,
                DatabaseError::IOError(_) => 2,
                DatabaseError::FileCorrupted() => 3,
            }
        }
    }
}
pub mod c_api {
    use super::errors::DatabaseError;
    #[no_mangle]
    pub extern "C" fn db_error_description(e: *const DatabaseError) -> *mut
     ↪ libc::c_char {
        let error: &DatabaseError = unsafe {
            // SAFETY: pointer lifetime is greater than the current stack
             ightharpoonup frame
            &*e
        };
        let error_str: String = match error {
            DatabaseError::IsReadOnly => {
                format!("cannot write to read-only database");
            }
            DatabaseError::IOError(e) => {
                format!("I/O Error: {e}");
            }
            DatabaseError::FileCorrupted(s) => {
                format!("File corrupted, run repair: {}", &s);
            }
        };
        let c_error = unsafe {
```

```
// SAFETY: copying error str to an allocated buffer with a NUL
            // character at the end
            let mut malloc: *mut u8 = libc: malloc(error str.len() + 1) as
             ↪ *mut _;
            if malloc.is null() {
                return std::ptr::null_mut();
            }
            let src = error_str.as_bytes().as_ptr();
            std::ptr::copy_nonoverlapping(src, malloc, error_str.len());
            std::ptr::write(malloc.add(error_str.len()), 0);
            malloc as *mut libc::c_char
        };
        c_error
   }
}
Custom Error Types
struct ParseError {
    expected: char,
    line: u32,
    ch: u16,
}
impl ParseError {
   /* ... */
}
/* Create a second version which is exposed as a C structure */
#[repr(C)]pub struct parse_error {
    pub expected: libc::c_char,
   pub line: u32,
    pub ch: u16,
}
impl From<ParseError> for parse_error {
    fn from(e: ParseError) -> parse_error {
        let ParseError { expected, line, ch } = e;
        parse_error { expected, line, ch }
    }
}
```
#### **Advantages**

This ensures that the foreign language has clear access to error information while not compromising the Rust code's API at all.

#### **Disadvantages**

<span id="page-20-1"></span>It's a lot of typing, and some types may not be able to be converted easily to C.

#### <span id="page-20-0"></span>**2.9.2 Accepting Strings**

#### **Description**

When accepting strings via FFI through pointers, there are two principles that should be followed:

- 1. Keep foreign strings "borrowed", rather than copying them directly.
- 2. Minimize the amount of complexity and unsafe code involved in converting from a C-style string to native Rust strings.

#### **Motivation**

The strings used in C have different behaviours to those used in Rust, namely:

- C strings are null-terminated while Rust strings store their length
- C strings can contain any arbitrary non-zero byte while Rust strings must be UTF-8
- C strings are accessed and manipulated using unsafe pointer operations while interactions with Rust strings go through safe methods

The Rust standard library comes with C equivalents of Rust's String and &str called CString and &CStr, that allow us to avoid a lot of the complexity and unsafe code involved in converting between C strings and Rust strings.

The &CStr type also allows us to work with borrowed data, meaning passing strings between Rust and C is a zero-cost operation.

#### **Code Example**

#### **pub mod** unsafe\_module {

```
// other module content
/// Log a message at the specified level.
///
/// # Safety
///
/// It is the caller's guarantee to ensure `msg`:
///
/// - is not a null pointer
/// - points to valid, initialized data
/// - points to memory ending in a null byte
/// - won't be mutated for the duration of this function call
#[no_mangle]
pub unsafe extern "C" fn mylib_log(msg: *const libc::c_char, level:
\rightarrow libc::c_int) {
    let level: crate::LogLevel = match level { /* ... */ };
    // SAFETY: The caller has already guaranteed this is okay (see the
    // `# Safety` section of the doc-comment).
    let msg_str: &sstr = match std::ffi::CStr::from ptr(msg).to str() {
        0k(s) => s,
        Err(e) \Rightarrow {
```

```
crate::log_error("FFI string conversion failed");
                 return;
            }
        };
        crate::log(msg_str, level);
    }
}
```
#### **Advantages**

The example is is written to ensure that:

- 1. The unsafe block is as small as possible.
- 2. The pointer with an "untracked" lifetime becomes a "tracked" shared reference

Consider an alternative, where the string is actually copied:

```
pub mod unsafe_module {
```

```
// other module content
pub extern "C" fn mylib_log(msg: *const libc::c_char, level: libc::c_int)
\hookrightarrow {
    // DO NOT USE THIS CODE.
    // IT IS UGLY, VERBOSE, AND CONTAINS A SUBTLE BUG.
    let level: crate::LogLevel = match level { /* ... */ };
    let msg_len = unsafe { /* SAFETY: strlen is what it is, I guess? */
        libc::strlen(msg)
    };
    let mut msq_data = Vec::with_capacity(msq_len + 1);
    let msg_cstr: std::ffi::CString = unsafe {
        // SAFETY: copying from a foreign pointer expected to live
        // for the entire stack frame into owned memory
        std::ptr::copy_nonoverlapping(msg, msg_data.as_mut(), msg_len);
        msg data.set len(msg len + 1);
        std::ffi::CString::from_vec_with_nul(msg_data).unwrap()
    }
    let msg_str: String = unsafe {
        match msg_cstr.into_string() {
            0k(s) \Rightarrow s,Err(e) \Rightarrowcrate::log_error("FFI string conversion failed");
                return;
            }
        }
    };
```

```
crate::log(&msg_str, level);
    }
}
```
This code in inferior to the original in two respects:

- 1. There is much more unsafe code, and more importantly, more invariants it must uphold.
- 2. Due to the extensive arithmetic required, there is a bug in this version that cases Rust undefined behaviour.

The bug here is a simple mistake in pointer arithmetic: the string was copied, all msg\_len bytes of it. However, the NUL terminator at the end was not.

The Vector then had its size *set* to the length of the *zero padded string* -- rather than *resized* to it, which could have added a zero at the end. As a result, the last byte in the Vector is uninitialized memory. When the CString is created at the bottom of the block, its read of the Vector will cause undefined behaviour!

Like many such issues, this would be difficult issue to track down. Sometimes it would panic because the string was not UTF-8, sometimes it would put a weird character at the end of the string, sometimes it would just completely crash.

#### **Disadvantages**

<span id="page-22-1"></span>None?

#### <span id="page-22-0"></span>**2.9.3 Passing Strings**

#### **Description**

When passing strings to FFI functions, there are four principles that should be followed:

- 1. Make the lifetime of owned strings as long as possible.
- 2. Minimize unsafe code during the conversion.
- 3. If the C code can modify the string data, use Vec instead of CString.
- 4. Unless the Foreign Function API requires it, the ownership of the string should not transfer to the callee.

#### **Motivation**

Rust has built-in support for C-style strings with its CString and CStr types. However, there are different approaches one can take with strings that are being sent to a foreign function call from a Rust function.

The best practice is simple: use CString in such a way as to minimize unsafe code. However, a secondary caveat is that *the object must live long enough*, meaning the lifetime should be maximized. In addition, the documentation explains that "round-tripping" a CString after modification is UB, so additional work is necessary in that case.

#### **Code Example**

```
pub mod unsafe_module {
    // other module content
    extern "C" {
        fn seterr(message: *const libc::c_char);
```

```
fn geterr(buffer: *mut libc::c_char, size: libc::c_int) ->
     \rightarrow libc:: c int;
}
fn report_error_to_ffi<S: Into<String>>(err: S) -> Result<(),
↪ std::ffi::NulError> {
    let c err = std::ffi::CString::new(err.into())?;
    unsafe {
        // SAFETY: calling an FFI whose documentation says the pointer is
        // const, so no modification should occur
        seterr(c_err.as_ptr());
    }
    Ok(1)// The lifetime of c_err continues until here
}
fn get_error_from_ffi() -> Result<String, std::ffi::IntoStringError> {
    let mut buffer = vec![0u8; 1024];
    unsafe {
        // SAFETY: calling an FFI whose documentation implies
        // that the input need only live as long as the call
        let written: usize = qeterr(buffer.as mut ptr(), 1023).into();
        buffer.truncate(written +1);
    }
    std::ffi::CString::new(buffer).unwrap().into_string()
}
```
#### **Advantages**

}

The example is written in a way to ensure that:

- 1. The unsafe block is as small as possible.
- 2. The CString lives long enough.
- 3. Errors with typecasts are always propagated when possible.

A common mistake (so common it's in the documentation) is to not use the variable in the first block:

```
pub mod unsafe_module {
```

```
// other module content
    fn report_error<S: Into<String>>(err: S) -> Result<(), std::ffi::NulError>
     \leftrightarrow {
        unsafe {
            // SAFETY: whoops, this contains a dangling pointer!
             seterr(std::ffi::CString::new(err.into())?.as_ptr());
        }
        0k(())}
}
```
This code will result in a dangling pointer, because the lifetime of the CString is not extended by the pointer creation, unlike if a reference were created.

Another issue frequently raised is that the initialization of a 1k vector of zeroes is "slow". However, recent versions of Rust actually optimize that particular macro to a call to zmalloc, meaning it is as fast as the operating system's ability to return zeroed memory (which is quite fast).

#### **Disadvantages**

None?

## <span id="page-24-0"></span>**2.10 Iterating over an Option**

#### **Description**

Option can be viewed as a container that contains either zero or one element. In particular, it implements the IntoIterator trait, and as such can be used with generic code that needs such a type.

#### **Examples**

Since Option implements IntoIterator, it can be used as an argument to [.extend\(\)](https://doc.rust-lang.org/std/iter/trait.Extend.html#tymethod.extend):

```
let turing = Some("Turing");
let mut logicians = vec!["Curry", "Kleene", "Markov"];
```
logicians.extend(turing);

```
// equivalent to
if let Some(turing_inner) = turing {
    logicians.push(turing inner);
}
```
If you need to tack an Option to the end of an existing iterator, you can pass it to . chain():

```
let turing = Some("Turing");
let logicians = vec!["Curry", "Kleene", "Markov"];
for logician in logicians.iter().chain(turing.iter()) {
    println!("{logician} is a logician");
}
```
Note that if the Option is always Some, then it is more idiomatic to use [std::iter::once](https://doc.rust-lang.org/std/iter/fn.once.html) on the element instead.

Also, since Option implements IntoIterator, it's possible to iterate over it using a for loop. This is equivalent to matching it with if let Some(..), and in most cases you should prefer the latter.

#### **See also**

- [std::iter::once](https://doc.rust-lang.org/std/iter/fn.once.html) is an iterator which yields exactly one element. It's a more readable alternative to Some(foo).into\_iter().
- Iterator:: filter map is a version of [Iterator::map](https://doc.rust-lang.org/std/iter/trait.Iterator.html#method.map), specialized to mapping functions which return Option.
- The ref slice crate provides functions for converting an Option to a zero- or one-element slice.
- [Documentation for](https://doc.rust-lang.org/std/option/enum.Option.html) Option<T>

## <span id="page-25-0"></span>**2.11 Pass variables to closure**

#### **Description**

By default, closures capture their environment by borrowing. Or you can use a move-closure to move the whole environment. However, often you want to move just some variables to the closure, give it a copy of some data, pass by reference, or perform some other transformation.

Use variable rebinding in a separate scope for that.

## **Example**

```
Use
use std::rc::Rc;
let num1 = RC::new(1);
let num2 = RC::new(2)let num3 = RC::new(3);
let closure = {
    // `num1` is moved
    let num2 = num2.clone(); // `num2` is cloned
   let num3 = num3.as ref(); // `num3` is borrowed
   move || {
        *num1 + *num2 + *num3;
    }
};
instead of
use std::rc::Rc;
let num1 = RC:new(1);
let num2 = RC:new(2);
let num3 = RC::new(3);
let num2_cloned = num2.clone();
let num3 borrowed = num3.as ref();
let closure = move || {
    *num1 + *num2_cloned + *num3_borrowed;
};
```
## **Advantages**

Copied data are grouped together with the closure definition, so their purpose is more clear, and they will be dropped immediately even if they are not consumed by the closure.

The closure uses the same variable names as the surrounding code, whether data are copied or moved.

#### **Disadvantages**

Additional indentation of the closure body.

## <span id="page-26-0"></span>**2.12 #[non\_exhaustive] and private fields for extensibility**

### **Description**

A small set of scenarios exist where a library author may want to add public fields to a public struct or new variants to an enum without breaking backwards compatibility.

Rust offers two solutions to this problem:

- Use # [non exhaustive] on structs, enums, and enum variants. For extensive documentation on all the places where #[non\_exhaustive] can be used, see [the docs.](https://doc.rust-lang.org/reference/attributes/type_system.html#the-non_exhaustive-attribute)
- You may add a private field to a struct to prevent it from being directly instantiated or matched against (see Alternative)

## **Example**

```
mod a {
    // Public struct.
    #[non exhaustive]
    pub struct S {
        pub foo: i32,
    }
    #[non_exhaustive]
    pub enum AdmitMoreVariants {
        VariantA,
        VariantB,
        #[non exhaustive]
        VariantC {
            a: String,
        },
    }
}
fn print_matched_variants(s: a::S) {
    // Because S is `#[non_exhaustive]`, it cannot be named here and
    // we must use `..` in the pattern.
    let a::S { foo: _, .. } = s;
    let some_enum = a::AdmitMoreVariants::VariantA;
    match some_enum {
        a::AdmitMoreVariants::VariantA => println!("it's an A"),
        a::AdmitMoreVariants::VariantB => println!("it's a b"),
        // .. required because this variant is non-exhaustive as well
        a::AdmitMoreVariants::VariantC { a, \ldots } => println!("it's a c"),
        // The wildcard match is required because more variants may be
        // added in the future
        \Rightarrow println!("it's a new variant"),
```

```
}
}
```
## **Alternative: Private fields for structs**

#[non\_exhaustive] only works across crate boundaries. Within a crate, the private field method may be used.

Adding a field to a struct is a mostly backwards compatible change. However, if a client uses a pattern to deconstruct a struct instance, they might name all the fields in the struct and adding a new one would break that pattern. The client could name some fields and use .. in the pattern, in which case adding another field is backwards compatible. Making at least one of the struct's fields private forces clients to use the latter form of patterns, ensuring that the struct is future-proof.

The downside of this approach is that you might need to add an otherwise unneeded field to the struct. You can use the () type so that there is no runtime overhead and prepend \_ to the field name to avoid the unused field warning.

```
pub struct S {
    pub a: i32,
    // Because `b` is private, you cannot match on `S` without using `..` and
    \rightarrow `S`
    // cannot be directly instantiated or matched against
    _b: (),
}
```
#### **Discussion**

On structs, #[non\_exhaustive] allows adding additional fields in a backwards compatible way. It will also prevent clients from using the struct constructor, even if all the fields are public. This may be helpful, but it's worth considering if you *want* an additional field to be found by clients as a compiler error rather than something that may be silently undiscovered.

#[non\_exhaustive] can be applied to enum variants as well. A #[non\_exhaustive] variant behaves in the same way as a #[non\_exhaustive] struct.

Use this deliberately and with caution: incrementing the major version when adding fields or variants is often a better option. #[non\_exhaustive] may be appropriate in scenarios where you're modeling an external resource that may change out-of-sync with your library, but is not a general purpose tool.

#### **Disadvantages**

#[non\_exhaustive] can make your code much less ergonomic to use, especially when forced to handle unknown enum variants. It should only be used when these sorts of evolutions are required **without** incrementing the major version.

When # [non\_exhaustive] is applied to enums, it forces clients to handle a wildcard variant. If there is no sensible action to take in this case, this may lead to awkward code and code paths that are only executed in extremely rare circumstances. If a client decides to panic! () in this scenario, it may have been better to expose this error at compile time. In fact, #[non\_exhaustive] forces clients to handle the "Something else" case; there is rarely a sensible action to take in this scenario.

#### **See also**

• [RFC introducing #\[non\\_exhaustive\] attribute for enums and structs](https://github.com/rust-lang/rfcs/blob/master/text/2008-non-exhaustive.md)

## <span id="page-28-0"></span>**2.13 Easy doc initialization**

### **Description**

If a struct takes significant effort to initialize when writing docs, it can be quicker to wrap your example with a helper function which takes the struct as an argument.

#### **Motivation**

Sometimes there is a struct with multiple or complicated parameters and several methods. Each of these methods should have examples.

For example:

```
struct Connection {
    name: String,
    stream: TcpStream,
}
impl Connection {
    /// Sends a request over the connection.
    ///
    /// # Example
    /// ```no_run
    /// # // Boilerplate are required to get an example working.
    /// # let stream = TcpStream::connect("127.0.0.1:34254");
    /// # let connection = Connection { name: "foo".to_owned(), stream };
    /// # let request = Request::new("RequestId", RequestType::Get,
    \rightarrow "payload");
    /// let response = connection.send_request(request);
    /// assert!(response.is ok());
    111fn send request(&self, request: Request) -> Result<Status, SendErr> {
        // ...
    }
    /// Oh no, all that boilerplate needs to be repeated here!
    fn check_status(&self) -> Status {
        // ...
    }
}
```
## **Example**

Instead of typing all of this boilerplate to create a Connection and Request, it is easier to just create a wrapping helper function which takes them as arguments:

```
struct Connection {
    name: String,
    stream: TcpStream,
}
impl Connection {
    /// Sends a request over the connection.
    ///
```

```
/// # Example
    111^{33}/// # fn call send(connection: Connection, request: Request) {
    /// let response = connection.send_request(request);
    /// assert!(response.is ok());
    /// # }
    /// ```
    fn send_request(&self, request: Request) {
       // ...
    }
}
```
**Note** in the above example the line assert! (response. is\_ok()); will not actually run while testing because it is inside a function which is never invoked.

#### **Advantages**

This is much more concise and avoids repetitive code in examples.

#### **Disadvantages**

As example is in a function, the code will not be tested. Though it will still be checked to make sure it compiles when running a cargo test. So this pattern is most useful when you need no\_run. With this, you do not need to add no\_run.

#### **Discussion**

If assertions are not required this pattern works well.

If they are, an alternative can be to create a public method to create a helper instance which is annotated with #[doc(hidden)] (so that users won't see it). Then this method can be called inside of rustdoc because it is part of the crate's public API.

## <span id="page-29-0"></span>**2.14 Temporary mutability**

#### **Description**

Often it is necessary to prepare and process some data, but after that data are only inspected and never modified. The intention can be made explicit by redefining the mutable variable as immutable.

It can be done either by processing data within a nested block or by redefining the variable.

#### **Example**

Say, vector must be sorted before usage.

```
Using nested block:
let data = {
    let mut data = get vec();
    data.sort();
    data
};
// Here `data` is immutable.
```
Using variable rebinding:

```
let mut data = get\_vec();
data.sort();
let data = data;
// Here `data` is immutable.
```
## **Advantages**

Compiler ensures that you don't accidentally mutate data after some point.

#### **Disadvantages**

Nested block requires additional indentation of block body. One more line to return data from block or redefine variable.

## <span id="page-30-0"></span>**2.15 Return consumed argument on error**

#### **Description**

If a fallible function consumes (moves) an argument, return that argument back inside an error.

## **Example**

```
pub fn send(value: String) -> Result<(), SendError> {
    println!("using {value} in a meaningful way");
    // Simulate non-deterministic fallible action.
    use std::time::SystemTime;
    let period = SystemTime::now()
        .duration_since(SystemTime::UNIX_EPOCH)
        .unwrap():
    if period.subsec_nanos() % 2 == 1 {
        0k(())} else {
        Err(SendError(value))
    }
}
pub struct SendError(String);
fn main() {
    let mut value = "imagine this is very long string".to string();
    let success = 's: \{// Try to send value two times.
        for \angle in 0..2 {
            value = match send(value) {
                Ok(()) \Rightarrow break 's true,
                Err(SendError(value)) => value,
            }
        }
        false
```

```
};
    println!("success: {success}");
}
```
## **Motivation**

In case of error you may want to try some alternative way or to retry action in case of nondeterministic function. But if the argument is always consumed, you are forced to clone it on every call, which is not very efficient.

The standard library uses this approach in e.g. String::from\_utf8 method. When given a vector that doesn't contain valid UTF-8, a FromUtf8Error is returned. You can get original vector back using FromUtf8Error::into\_bytes method.

#### **Advantages**

Better performance because of moving arguments whenever possible.

#### **Disadvantages**

<span id="page-31-0"></span>Slightly more complex error types.

## <span id="page-32-0"></span>**Chapter 3**

## **Design Patterns**

[Design patterns](https://en.wikipedia.org/wiki/Software_design_pattern) are "general reusable solutions to a commonly occurring problem within a given context in software design". Design patterns are a great way to describe the culture of a programming language. Design patterns are very language-specific - what is a pattern in one language may be unnecessary in another due to a language feature, or impossible to express due to a missing feature.

If overused, design patterns can add unnecessary complexity to programs. However, they are a great way to share intermediate and advanced level knowledge about a programming language.

## **Design patterns in Rust**

Rust has many unique features. These features give us great benefit by removing whole classes of problems. Some of them are also patterns that are *unique* to Rust.

## **YAGNI**

YAGNI is an acronym that stands for You Aren't Going to Need It. It's a vital software design principle to apply as you write code.

The best code I ever wrote was code I never wrote.

If we apply YAGNI to design patterns, we see that the features of Rust allow us to throw out many patterns. For instance, there is no need for the [strategy pattern](https://en.wikipedia.org/wiki/Strategy_pattern) in Rust because we can just use [traits.](https://doc.rust-lang.org/book/traits.html)

## <span id="page-32-1"></span>**3.1 Behavioural Patterns**

#### From [Wikipedia:](https://en.wikipedia.org/wiki/Behavioral_pattern)

Design patterns that identify common communication patterns among objects. By doing so, these patterns increase flexibility in carrying out communication.

#### <span id="page-32-2"></span>**3.1.1 Command**

#### **Description**

The basic idea of the Command pattern is to separate out actions into its own objects and pass them as parameters.

#### **Motivation**

Suppose we have a sequence of actions or transactions encapsulated as objects. We want these actions or commands to be executed or invoked in some order later at different time. These commands may also be triggered as a result of some event. For example, when a user pushes a button, or on arrival of a data packet. In addition, these commands might be undoable. This may come in useful for operations of an editor. We might want to store logs of executed commands so that we could reapply the changes later if the system crashes.

#### **Example**

Define two database operations create table and add field. Each of these operations is a command which knows how to undo the command, e.g., drop table and remove field. When a user invokes a database migration operation then each command is executed in the defined order, and when the user invokes the rollback operation then the whole set of commands is invoked in reverse order.

#### **Approach: Using trait objects**

We define a common trait which encapsulates our command with two operations execute and rollback. All command structs must implement this trait.

```
pub trait Migration {
    fn execute(&self) -> &str;
    fn rollback(&self) -> &str;
}
pub struct CreateTable;
impl Migration for CreateTable {
    fn execute(&self) -> &str {
        "create table"
    }
    fn rollback(&self) -> &str {
        "drop table"
    }
}
pub struct AddField;
impl Migration for AddField {
    fn execute(&self) -> &str {
        "add field"
    }
    fn rollback(&self) -> &str {
        "remove field"
    }
}
struct Schema {
    commands: Vec<Box<dyn Migration>>,
}
impl Schema {
    fn new() \rightarrow Self {
        Self { commands: vec![] }
    }
```

```
fn add_migration(&mut self, cmd: Box<dyn Migration>) {
        self.commands.push(cmd);
    }
    fn execute(&self) -> Vec<&str> {
        self.commands.iter().map(|cmd| cmd.execute()).collect()
    }
    fn rollback(&self) -> Vec<&str> {
        self.commands
            .iter()
            .rev() // reverse iterator's direction
            .map(|cmd| cmd.rollback())
            .collect()
    }
}
fn main() {
    let mut schema = Schema::new();
    let cmd = Box::new(CreateTable);
    schema.add migration(cmd);
    let cmd = Box::new(AddField);
    schema.add migration(cmd);
    assert_eq!(vec!["create table", "add field"], schema.execute());
    assert_eq!(vec!["remove field", "drop table"], schema.rollback());
}
```
#### **Approach: Using function pointers**

We could follow another approach by creating each individual command as a different function and store function pointers to invoke these functions later at a different time. Since function pointers implement all three traits Fn, FnMut, and FnOnce we could as well pass and store closures instead of function pointers.

```
type FnPtr = fn() \rightarrow String;struct Command {
    execute: FnPtr,
    rollback: FnPtr,
}
struct Schema {
    commands: Vec<Command>,
}
impl Schema {
    fn new() \rightarrow Self {
        Self { commands: vec![] }
    }
    fn add_migration(&mut self, execute: FnPtr, rollback: FnPtr) {
        self.commands.push(Command { execute, rollback });
    }
    fn execute(&self) -> Vec<String> {
```

```
self.commands.iter().map(|cmd| (cmd.execute)()).collect()
    }
    fn rollback(&self) -> Vec<String> {
        self.commands
            .iter()
            .rev().map(|cmd| (cmd.rollback)())
            .collect()
    }
}
fn add_field() -> String {
    "add field".to_string()
}
fn remove_field() -> String {
    "remove field".to_string()
}
fn main() {
    let mut schema = Schema::new();
    schema.add_migration(|| "create table".to_string(), || "drop
\rightarrow table".to_string());
    schema.add_migration(add_field, remove_field);
    assert_eq!(vec!["create table", "add field"], schema.execute());
    assert_eq!(vec!["remove field", "drop table"], schema.rollback());
}
```
#### **Approach: Using Fn trait objects**

Finally, instead of defining a common command trait we could store each command implementing the Fn trait separately in vectors.

```
type Migration<'a> = Box<dyn Fn() -> &'a str>;
struct Schema<'a> {
    executes: Vec<Migration<'a>>,
    rollbacks: Vec<Migration<'a>>,
}
impl<'a> Schema<'a> {
    fn new() \rightarrow Self {
        Self {
             executes: vec![],
             rollbacks: vec![],
        }
    }
    fn add_migration<E, R>(&mut self, execute: E, rollback: R)
    where
        E: Fn() \rightarrow \& 'a str + 'static,R: Fn() \rightarrow \& 'a str + 'static,{
        self.executes.push(Box::new(execute));
        self.rollbacks.push(Box::new(rollback));
```
```
}
    fn execute(&self) -> Vec<&str> {
        self.executes.iter().map(|cmd| cmd()).collect()
    }
    fn rollback(&self) -> Vec<&str> {
        self.rollbacks.iter().rev().map(|cmd| cmd()).collect()
    }
}
fn add_field() -> &'static str {
    "add field"
}
fn remove_field() -> &'static str {
    "remove field"
}
fn main() {
    let mut schema = Schema::new();
    schema.add_migration(|| "create table", || "drop table");
    schema.add_migration(add_field, remove_field);
    assert_eq!(vec!["create table", "add field"], schema.execute());
    assert_eq!(vec!["remove field", "drop table"], schema.rollback());
}
```
#### **Discussion**

If our commands are small and may be defined as functions or passed as a closure then using function pointers might be preferable since it does not exploit dynamic dispatch. But if our command is a whole struct with a bunch of functions and variables defined as separated module then using trait objects would be more suitable. A case of application can be found in  $\texttt{activ}$ , which uses trait objects when it registers a handler function for routes. In case of using Fn trait objects we can create and use commands in the same way as we used in case of function pointers.

As performance, there is always a trade-off between performance and code simplicity and organisation. Static dispatch gives faster performance, while dynamic dispatch provides flexibility when we structure our application.

#### **See also**

- [Command pattern](https://en.wikipedia.org/wiki/Command_pattern)
- [Another example for the](https://web.archive.org/web/20210223131236/https://chercher.tech/rust/command-design-pattern-rust) command pattern

#### **3.1.2 Interpreter**

#### **Description**

If a problem occurs very often and requires long and repetitive steps to solve it, then the problem instances might be expressed in a simple language and an interpreter object could solve it by interpreting the sentences written in this simple language.

Basically, for any kind of problems we define:

- A [domain specific language,](https://en.wikipedia.org/wiki/Domain-specific_language)
- A grammar for this language,

• An interpreter that solves the problem instances.

#### **Motivation**

Our goal is to translate simple mathematical expressions into postfix expressions (or [Reverse Polish](https://en.wikipedia.org/wiki/Reverse_Polish_notation) [notation\)](https://en.wikipedia.org/wiki/Reverse_Polish_notation) For simplicity, our expressions consist of ten digits 0, ..., 9 and two operations +, -. For example, the expression  $2 + 4$  is translated into  $2 \ 4 +$ .

#### **Context Free Grammar for our problem**

Our task is translating infix expressions into postfix ones. Let's define a context free grammar for a set of infix expressions over 0, ..., 9, +, and -, where:

- Terminal symbols:  $0, \ldots, 9, +, -$
- Non-terminal symbols: exp, term
- Start symbol is exp
- And the following are production rules

```
exp -> exp + term
exp -> exp - term
exp -> term
term -> 0 | 1 | 2 | 3 | 4 | 5 | 6 | 7 | 8 | 9
```
**NOTE:** This grammar should be further transformed depending on what we are going to do with it. For example, we might need to remove left recursion. For more details please see [Compilers:](https://en.wikipedia.org/wiki/Compilers:_Principles,_Techniques,_and_Tools) [Principles,Techniques, and Tools](https://en.wikipedia.org/wiki/Compilers:_Principles,_Techniques,_and_Tools) (aka Dragon Book).

#### **Solution**

We simply implement a recursive descent parser. For simplicity's sake, the code panics when an expression is syntactically wrong (for example 2-34 or 2+5- are wrong according to the grammar definition).

```
pub struct Interpreter<'a> {
    it: std::str::Chars<'a>,
}
impl<'a> Interpreter<'a> {
    pub fn new(infix: &'a str) -> Self {
        Self { it: infix.chars() }
    }
    fn next_char(&mut self) -> Option<char> {
        self.it.next()
    }
    pub fn interpret(&mut self, out: &mut String) {
        self.term(out);
        while let Some(op) = self.next_char() {
            if op == '+' || op == '-' {
                self.term(out);
                out.push(op);
            } else {
                panic!("Unexpected symbol '{op}'");
            }
```

```
}
    }
    fn term(&mut self, out: &mut String) {
        match self.next_char() {
            Some(ch) if ch.is digit(10) => out.push(ch),
            Some(ch) => panic!("Unexpected symbol '{ch}'"),
            None => panic!("Unexpected end of string"),
        }
    }
}
pub fn main() {
    let mut intr = Interpreter::new("2+3");
    let mut postfix = String::new();
    intr.interpret(&mut postfix);
    assert_eq!(postfix, "23+");
    intr = Interpreter::new("1-2+3-4");
    postfix.clear();
    intr.interpret(&mut postfix);
    assert eq!(postfix, "12-3+4-");
}
```
#### **Discussion**

There may be a wrong perception that the Interpreter design pattern is about design grammars for formal languages and implementation of parsers for these grammars. In fact, this pattern is about expressing problem instances in a more specific way and implementing functions/classes/structs that solve these problem instances. Rust language has macro\_rules! that allow us to define special syntax and rules on how to expand this syntax into source code.

In the following example we create a simple macro rules! that computes [Euclidean length](https://en.wikipedia.org/wiki/Euclidean_distance) of n dimensional vectors. Writing norm!  $(x,1,2)$  might be easier to express and more efficient than packing x,1,2 into a Vec and calling a function computing the length.

```
macro_rules! norm {
     (\frac{\sqrt{2}}{\sqrt{2}}\cos(2\theta) + \cos(2\theta)), *) => {
         {
              let mut n = 0.0;
              $(
                   n += ($element as f64)*($element as f64);
              )*
              n.sqrt()
         }
    };
}
fn main() {
    let x = -3f64;
    let y = 4f64;
    assert eq!(3f64, norm!(x));
    assert_eq!(5f64, norm!(x, y));
     assert_eq!(0f64, norm!(0, 0, 0));
```

```
assert eq!(1f64, norm!(0.5, -0.5, 0.5, -0.5));
}
```
**See also**

- [Interpreter pattern](https://en.wikipedia.org/wiki/Interpreter_pattern)
- [Context free grammar](https://en.wikipedia.org/wiki/Context-free_grammar)
- macro rules!

#### **3.1.3 Newtype**

What if in some cases we want a type to behave similar to another type or enforce some behaviour at compile time when using only type aliases would not be enough?

For example, if we want to create a custom Display implementation for String due to security considerations (e.g. passwords).

For such cases we could use the Newtype pattern to provide **type safety** and **encapsulation**.

#### **Description**

Use a tuple struct with a single field to make an opaque wrapper for a type. This creates a new type, rather than an alias to a type (type items).

#### **Example**

```
use std::fmt::Display;
// Create Newtype Password to override the Display trait for String
struct Password(String);
impl Display for Password {
    fn fmt(&self, f: &mut std::fmt::Formatter<'_>) -> std::fmt::Result {
        write!(f, "****************")
    }
}
fn main() {
    let unsecured_password: String = "ThisIsMyPassword".to_string();
    let secured password: Password = Password(unsecured password.clone());
    println!("unsecured_password: {unsecured_password}");
    println!("secured password: {secured password}");
}
unsecured_password: ThisIsMyPassword
secured password: ****************
```
#### **Motivation**

The primary motivation for newtypes is abstraction. It allows you to share implementation details between types while precisely controlling the interface. By using a newtype rather than exposing the implementation type as part of an API, it allows you to change implementation backwards compatibly.

Newtypes can be used for distinguishing units, e.g., wrapping f64 to give distinguishable Miles and Kilometres.

#### **Advantages**

The wrapped and wrapper types are not type compatible (as opposed to using type), so users of the newtype will never 'confuse' the wrapped and wrapper types.

Newtypes are a zero-cost abstraction - there is no runtime overhead.

The privacy system ensures that users cannot access the wrapped type (if the field is private, which it is by default).

#### **Disadvantages**

The downside of newtypes (especially compared with type aliases), is that there is no special language support. This means there can be *a lot* of boilerplate. You need a 'pass through' method for every method you want to expose on the wrapped type, and an impl for every trait you want to also be implemented for the wrapper type.

#### **Discussion**

Newtypes are very common in Rust code. Abstraction or representing units are the most common uses, but they can be used for other reasons:

- restricting functionality (reduce the functions exposed or traits implemented),
- making a type with copy semantics have move semantics,
- abstraction by providing a more concrete type and thus hiding internal types, e.g.,

#### **pub struct** Foo(Bar<T1, T2>);

Here, Bar might be some public, generic type and T1 and T2 are some internal types. Users of our module shouldn't know that we implement Foo by using a Bar, but what we're really hiding here is the types T1 and T2, and how they are used with Bar.

#### **See also**

- [Advanced Types in the book](https://doc.rust-lang.org/book/ch19-04-advanced-types.html?highlight=newtype#using-the-newtype-pattern-for-type-safety-and-abstraction)
- [Newtypes in Haskell](https://wiki.haskell.org/Newtype)
- [Type aliases](https://doc.rust-lang.org/stable/book/ch19-04-advanced-types.html#creating-type-synonyms-with-type-aliases)
- derive more, a crate for deriving many builtin traits on newtypes.
- [The Newtype Pattern In Rust](https://web.archive.org/web/20230519162111/https://www.worthe-it.co.za/blog/2020-10-31-newtype-pattern-in-rust.html)

#### **3.1.4 RAII with guards**

#### **Description**

[RAII](https://en.wikipedia.org/wiki/Resource_Acquisition_Is_Initialization) stands for "Resource Acquisition is Initialisation" which is a terrible name. The essence of the pattern is that resource initialisation is done in the constructor of an object and finalisation in the destructor. This pattern is extended in Rust by using a RAII object as a guard of some resource and relying on the type system to ensure that access is always mediated by the guard object.

#### **Example**

Mutex guards are the classic example of this pattern from the std library (this is a simplified version of the real implementation):

```
use std::ops::Deref;
```

```
struct Foo {}
```

```
struct Mutex<T> {
    // We keep a reference to our data: T here.
    //..
}
struct MutexGuard<'a, T: 'a> {
    data: &'a T,
    1/\ldots}
// Locking the mutex is explicit.
impl<T> Mutex<T> {
    fn lock(&self) -> MutexGuard<T> {
        // Lock the underlying OS mutex.
        //..
        // MutexGuard keeps a reference to self
        MutexGuard {
            data: self,
            //..
        }
    }
}
// Destructor for unlocking the mutex.
impl<'a, T> Drop for MutexGuard<'a, T> {
    fn drop(&mut self) {
        // Unlock the underlying OS mutex.
        //..
    }
}
// Implementing Deref means we can treat MutexGuard like a pointer to T.
impl<'a, T> Deref for MutexGuard<'a, T> {
    type Target = T;
    fn deref(&self) -> &T {
        self.data
    }
}
fn baz(x: Mutex<Foo>) {
    let xx = x.log(k));
    xx.foo(); // foo is a method on Foo.
              // The borrow checker ensures we can't store a reference to the
               ightharpoonup underlying
              // Foo which will outlive the guard xx.
    // x is unlocked when we exit this function and xx's destructor is
    ↪ executed.
}
```
#### **Motivation**

Where a resource must be finalised after use, RAII can be used to do this finalisation. If it is an error to access that resource after finalisation, then this pattern can be used to prevent such errors.

#### **Advantages**

Prevents errors where a resource is not finalised and where a resource is used after finalisation.

#### **Discussion**

RAII is a useful pattern for ensuring resources are properly deallocated or finalised. We can make use of the borrow checker in Rust to statically prevent errors stemming from using resources after finalisation takes place.

The core aim of the borrow checker is to ensure that references to data do not outlive that data. The RAII guard pattern works because the guard object contains a reference to the underlying resource and only exposes such references. Rust ensures that the guard cannot outlive the underlying resource and that references to the resource mediated by the guard cannot outlive the guard. To see how this works it is helpful to examine the signature of deref without lifetime elision:

```
fn deref<'a>(&'a self) -> &'a T {
    //..
}
```
The returned reference to the resource has the same lifetime as self ('a). The borrow checker therefore ensures that the lifetime of the reference to T is shorter than the lifetime of self.

Note that implementing Deref is not a core part of this pattern, it only makes using the guard object more ergonomic. Implementing a get method on the guard works just as well.

#### **See also**

[Finalisation in destructors idiom](#page-12-0)

RAII is a common pattern in C++: [cppreference.com,](http://en.cppreference.com/w/cpp/language/raii) [wikipedia.](https://en.wikipedia.org/wiki/Resource_Acquisition_Is_Initialization)

[Style guide entry](https://doc.rust-lang.org/1.0.0/style/ownership/raii.html) (currently just a placeholder).

#### **3.1.5 Strategy (aka Policy)**

#### **Description**

The [Strategy design pattern](https://en.wikipedia.org/wiki/Strategy_pattern) is a technique that enables separation of concerns. It also allows to decouple software modules through [Dependency Inversion.](https://en.wikipedia.org/wiki/Dependency_inversion_principle)

The basic idea behind the Strategy pattern is that, given an algorithm solving a particular problem, we define only the skeleton of the algorithm at an abstract level, and we separate the specific algorithm's implementation into different parts.

In this way, a client using the algorithm may choose a specific implementation, while the general algorithm workflow remains the same. In other words, the abstract specification of the class does not depend on the specific implementation of the derived class, but specific implementation must adhere to the abstract specification. This is why we call it "Dependency Inversion".

#### **Motivation**

Imagine we are working on a project that generates reports every month. We need the reports to be generated in different formats (strategies), e.g., in JSON or Plain Text formats. But things vary over time, and we don't know what kind of requirement we may get in the future. For example, we may need to generate our report in a completely new format, or just modify one of the existing formats.

#### **Example**

In this example our invariants (or abstractions) are Formatter and Report, while Text and Json are our strategy structs. These strategies have to implement the Formatter trait.

```
use std::collections::HashMap;
type Data = HashMap<String, u32>;
trait Formatter {
    fn format(&self, data: &Data, buf: &mut String);
}
struct Report;
impl Report {
    // Write should be used but we kept it as String to ignore error handling
    fn generate<T: Formatter>(g: T, s: &mut String) {
        // backend operations...
        let mut data = HashMap::new();
        data.insert("one".to string(), 1);
        data.insert("two".to_string(), 2);
        // generate report
        g.format(&data, s);
    }
}
struct Text;
impl Formatter for Text {
    fn format(&self, data: &Data, buf: &mut String) {
        for (k, v) in data {
            let entry = format!("\{k\} \{v\}\n");
            buf.push_str(&entry);
        }
    }
}
struct Json;
impl Formatter for Json {
    fn format(&self, data: &Data, buf: &mut String) {
        buf.push('[');
        for (k, v) in data.into_iter() {
            let entry = format!(r#"{{"{}":"{}"}}"#, k, v);
            buf.push_str(&entry);
            buf.push(','');
        }
        if !data.is_empty() {
            buf.pop(); // remove extra , at the end
```

```
}
        buf.push('']');
    }
}
fn main() {
    let mut s = String::from("");
    Report::generate(Text, &mut s);
    assert!(s.contains("one 1"));
    assert!(s.contains("two 2"));
    s.clear(); // reuse the same buffer
    Report::generate(Json, &mut s);
    assert!(s.contains(r#"{"one":"1"}"#));
    assert!(s.contains(r#"{"two":"2"}"#));
}
```
#### **Advantages**

The main advantage is separation of concerns. For example, in this case Report does not know anything about specific implementations of Json and Text, whereas the output implementations does not care about how data is preprocessed, stored, and fetched. The only thing they have to know is a specific trait to implement and its method defining the concrete algorithm implementation processing the result, i.e., Formatter and format(...).

#### **Disadvantages**

For each strategy there must be implemented at least one module, so number of modules increases with number of strategies. If there are many strategies to choose from then users have to know how strategies differ from one another.

#### **Discussion**

In the previous example all strategies are implemented in a single file. Ways of providing different strategies includes:

- All in one file (as shown in this example, similar to being separated as modules)
- Separated as modules, E.g. formatter::json module, formatter::text module
- Use compiler feature flags, E.g. json feature, text feature
- Separated as crates, E.g. json crate, text crate

Serde crate is a good example of the Strategy pattern in action. Serde allows [full customization](https://serde.rs/custom-serialization.html) of the serialization behavior by manually implementing Serialize and Deserialize traits for our type. For example, we could easily swap serde\_json with serde\_cbor since they expose similar methods. Having this makes the helper crate serde\_transcode much more useful and ergonomic.

However, we don't need to use traits in order to design this pattern in Rust.

The following toy example demonstrates the idea of the Strategy pattern using Rust closures:

```
struct Adder;
impl Adder {
    pub fn add<F>(x: u8, y: u8, f: F) -> u8
    where
        F: Fn(u8, u8) \rightarrow u8,
    {
```

```
f(x, y)}
}
fn main() {
    let arith_adder = |x, y| x + y;let bool adder = |x, y| {
        if x == 1 || y == 1 {
            1
        } else {
            0
        }
    };
    let custom_adder = |x, y| 2 * x + y;
    assert_eq!(9, Adder::add(4, 5, arith_adder));
    assert_eq!(0, Adder::add(0, 0, bool_adder));
    assert eq!(5, Adder::add(1, 3, custom adder));
}
```
In fact, Rust already uses this idea for Options's map method:

```
fn main() {
    let val = Some("Rust");
    let len_strategy = |s: &str| s.len();
    assert_eq!(4, val.map(len_strategy).unwrap());
    let first_byte_strategy = |s: &str| s.bytes().next().unwrap();
    assert_eq!(82, val.map(first_byte_strategy).unwrap());
}
```
#### **See also**

- [Strategy Pattern](https://en.wikipedia.org/wiki/Strategy_pattern)
- [Dependency Injection](https://en.wikipedia.org/wiki/Dependency_injection)
- [Policy Based Design](https://en.wikipedia.org/wiki/Modern_C++_Design#Policy-based_design)
- [Implementing a TCP server for Space Applications in Rust using the Strategy Pattern](https://web.archive.org/web/20231003171500/https://robamu.github.io/posts/rust-strategy-pattern/)

#### <span id="page-45-0"></span>**3.1.6 Visitor**

#### **Description**

A visitor encapsulates an algorithm that operates over a heterogeneous collection of objects. It allows multiple different algorithms to be written over the same data without having to modify the data (or their primary behaviour).

Furthermore, the visitor pattern allows separating the traversal of a collection of objects from the operations performed on each object.

#### **Example**

```
// The data we will visit
mod ast {
    pub enum Stmt {
```

```
Expr(Expr),
        Let(Name, Expr),
    }
    pub struct Name {
        value: String,
    }
    pub enum Expr {
        IntLit(i64),
        Add(Box<Expr>, Box<Expr>),
        Sub(Box<Expr>, Box<Expr>),
    }
}
// The abstract visitor
mod visit {
    use ast::*;
    pub trait Visitor<T> {
        fn visit_name(&mut self, n: &Name) -> T;
        fn visit_stmt(&mut self, s: &Stmt) -> T;
        fn visit_expr(&mut self, e: &Expr) -> T;
    }
}
use ast::*;
use visit::*;
// An example concrete implementation - walks the AST interpreting it as code.
struct Interpreter;
impl Visitor<i64> for Interpreter {
    fn visit_name(&mut self, n: &Name) -> i64 {
        panic!()
    }
    fn visit stmt(&mut self, s: &Stmt) -> i64 {
        match *s {
            Stmt::Expr(ref e) => self.visit_expr(e),
            Stmt::Let(..) => unimplemented!(),
        }
    }
    fn visit_expr(&mut self, e: &Expr) -> i64 {
        match *e {
            Expr::IntList(n) \Rightarrow n,Expr::Add(ref lhs, ref rhs) => self.visit_expr(lhs) +
             ↪ self.visit_expr(rhs),
            Expr::Sub(ref lhs, ref rhs) => self.visit_expr(lhs) -
             ↪ self.visit_expr(rhs),
        }
    }
}
```
One could implement further visitors, for example a type checker, without having to modify the AST

data.

#### **Motivation**

The visitor pattern is useful anywhere that you want to apply an algorithm to heterogeneous data. If data is homogeneous, you can use an iterator-like pattern. Using a visitor object (rather than a functional approach) allows the visitor to be stateful and thus communicate information between nodes.

#### **Discussion**

It is common for the visit\_\* methods to return void (as opposed to in the example). In that case it is possible to factor out the traversal code and share it between algorithms (and also to provide noop default methods). In Rust, the common way to do this is to provide walk\_\* functions for each datum. For example,

```
pub fn walk_expr(visitor: &mut Visitor, e: &Expr) {
    match *e {
        Expr:intList(\_) => {}
        Expr::Add(ref lhs, ref rhs) => {
            visitor.visit expr(lhs);
            visitor.visit expr(rhs);
        }
        Expr::Sub(ref lhs, ref rhs) => {
            visitor.visit_expr(lhs);
            visitor.visit_expr(rhs);
        }
    }
}
```
In other languages (e.g., Java) it is common for data to have an accept method which performs the same duty.

#### **See also**

The visitor pattern is a common pattern in most OO languages.

#### [Wikipedia article](https://en.wikipedia.org/wiki/Visitor_pattern)

The [fold](#page-49-0) pattern is similar to visitor but produces a new version of the visited data structure.

## **3.2 Creational Patterns**

#### From [Wikipedia:](https://en.wikipedia.org/wiki/Creational_pattern)

Design patterns that deal with object creation mechanisms, trying to create objects in a manner suitable to the situation. The basic form of object creation could result in design problems or in added complexity to the design. Creational design patterns solve this problem by somehow controlling this object creation.

## **3.2.1 Builder**

#### **Description**

Construct an object with calls to a builder helper.

```
Example
```

```
#[derive(Debug, PartialEq)]
pub struct Foo {
    // Lots of complicated fields.
   bar: String,
}
impl Foo {
    // This method will help users to discover the builder
   pub fn builder() -> FooBuilder {
        FooBuilder::default()
    }
}
#[derive(Default)]
pub struct FooBuilder {
    // Probably lots of optional fields.
   bar: String,
}
impl FooBuilder {
    pub fn new(/* ... */) -> FooBuilder {
        // Set the minimally required fields of Foo.
        FooBuilder {
            bar: String::from("X"),
        }
    }
    pub fn name(mut self, bar: String) -> FooBuilder {
        // Set the name on the builder itself, and return the builder by
        ↪ value.
        self.bar = bar;
        self
    }
    // If we can get away with not consuming the Builder here, that is an
    // advantage. It means we can use the FooBuilder as a template for
    ↪ constructing
    // many Foos.
    pub fn build(self) -> Foo {
        // Create a Foo from the FooBuilder, applying all settings in
        ↪ FooBuilder
        // to Foo.
        Foo { bar: self.bar }
    }
}
#[test]
fn builder_test() {
   let foo = Foo \{bar: String::from("Y"),
    };
```

```
let foo from builder: Foo =
    ↪ FooBuilder::new().name(String::from("Y")).build();
   assert eq!(foo, foo from builder);
}
```
#### **Motivation**

Useful when you would otherwise require many constructors or where construction has side effects.

#### **Advantages**

Separates methods for building from other methods.

Prevents proliferation of constructors.

Can be used for one-liner initialisation as well as more complex construction.

#### **Disadvantages**

More complex than creating a struct object directly, or a simple constructor function.

#### **Discussion**

This pattern is seen more frequently in Rust (and for simpler objects) than in many other languages because Rust lacks overloading. Since you can only have a single method with a given name, having multiple constructors is less nice in Rust than in C++, Java, or others.

This pattern is often used where the builder object is useful in its own right, rather than being just a builder. For example, see [std::process::Command](https://doc.rust-lang.org/std/process/struct.Command.html) is a builder for [Child](https://doc.rust-lang.org/std/process/struct.Child.html) (a process). In these cases, the T and TBuilder naming pattern is not used.

The example takes and returns the builder by value. It is often more ergonomic (and more efficient) to take and return the builder as a mutable reference. The borrow checker makes this work naturally. This approach has the advantage that one can write code like

```
let mut fb = FooBuilder::new();
fb.a():
fb.b();
let f = fb.build();
```
as well as the FooBuilder::new().a().b().build() style.

#### **See also**

- [Description in the style guide](https://web.archive.org/web/20210104103100/https://doc.rust-lang.org/1.12.0/style/ownership/builders.html)
- derive builder, a crate for automatically implementing this pattern while avoiding the boilerplate.
- [Constructor pattern](#page-8-0) for when construction is simpler.
- [Builder pattern \(wikipedia\)](https://en.wikipedia.org/wiki/Builder_pattern)
- [Construction of complex values](https://web.archive.org/web/20210104103000/https://rust-lang.github.io/api-guidelines/type-safety.html#c-builder)

#### <span id="page-49-0"></span>**3.2.2 Fold**

#### **Description**

Run an algorithm over each item in a collection of data to create a new item, thus creating a whole new collection.

The etymology here is unclear to me. The terms 'fold' and 'folder' are used in the Rust compiler, although it appears to me to be more like a map than a fold in the usual sense. See the discussion below for more details.

#### **Example**

```
// The data we will fold, a simple AST.
mod ast {
    pub enum Stmt {
        Expr(Box<Expr>),
        Let(Box<Name>, Box<Expr>),
    }
    pub struct Name {
        value: String,
    }
    pub enum Expr {
        Intlit(i64),
        Add(Box<Expr>, Box<Expr>),
        Sub(Box<Expr>, Box<Expr>),
    }
}
// The abstract folder
mod fold {
    use ast::*;
    pub trait Folder {
        // A leaf node just returns the node itself. In some cases, we can do
         ightharpoonup this
        // to inner nodes too.
        fn fold_name(&mut self, n: Box<Name>) -> Box<Name> { n }
        // Create a new inner node by folding its children.
        fn fold_stmt(&mut self, s: Box<Stmt>) -> Box<Stmt> {
            match *s {
                Stmt::Expr(e) => Box::new(Stmt::Expr(self.fold_expr(e))),
                Stmt::Let(n, e) => Box::new(Stmt::Let(self.fold_name(n),
                 \leftrightarrow self.fold expr(e))),
            }
        }
        fn fold_expr(&mut self, e: Box<Expr>) -> Box<Expr> { ... }
    }
}
use fold::*;
use ast::*;
// An example concrete implementation - renames every name to 'foo'.
struct Renamer;
impl Folder for Renamer {
    fn fold_name(&mut self, n: Box<Name>) -> Box<Name> {
        Box::new(Name { value: "foo".to_owned() })
    }
```
// Use the default methods for the other nodes. }

The result of running the Renamer on an AST is a new AST identical to the old one, but with every name changed to foo. A real life folder might have some state preserved between nodes in the struct itself.

A folder can also be defined to map one data structure to a different (but usually similar) data structure. For example, we could fold an AST into a HIR tree (HIR stands for high-level intermediate representation).

#### **Motivation**

It is common to want to map a data structure by performing some operation on each node in the structure. For simple operations on simple data structures, this can be done using Iterator::map. For more complex operations, perhaps where earlier nodes can affect the operation on later nodes, or where iteration over the data structure is non-trivial, using the fold pattern is more appropriate.

Like the visitor pattern, the fold pattern allows us to separate traversal of a data structure from the operations performed to each node.

#### **Discussion**

Mapping data structures in this fashion is common in functional languages. In OO languages, it would be more common to mutate the data structure in place. The 'functional' approach is common in Rust, mostly due to the preference for immutability. Using fresh data structures, rather than mutating old ones, makes reasoning about the code easier in most circumstances.

The trade-off between efficiency and reusability can be tweaked by changing how nodes are accepted by the fold\_\* methods.

In the above example we operate on Box pointers. Since these own their data exclusively, the original copy of the data structure cannot be re-used. On the other hand if a node is not changed, reusing it is very efficient.

If we were to operate on borrowed references, the original data structure can be reused; however, a node must be cloned even if unchanged, which can be expensive.

Using a reference counted pointer gives the best of both worlds - we can reuse the original data structure, and we don't need to clone unchanged nodes. However, they are less ergonomic to use and mean that the data structures cannot be mutable.

#### **See also**

Iterators have a fold method, however this folds a data structure into a value, rather than into a new data structure. An iterator's map is more like this fold pattern.

In other languages, fold is usually used in the sense of Rust's iterators, rather than this pattern. Some functional languages have powerful constructs for performing flexible maps over data structures.

The [visitor](#page-45-0) pattern is closely related to fold. They share the concept of walking a data structure performing an operation on each node. However, the visitor does not create a new data structure nor consume the old one.

## **3.3 Structural Patterns**

From [Wikipedia:](https://en.wikipedia.org/wiki/Structural_pattern)

Design patterns that ease the design by identifying a simple way to realize relationships among entities.

#### **3.3.1 Struct decomposition for independent borrowing**

#### **Description**

Sometimes a large struct will cause issues with the borrow checker - although fields can be borrowed independently, sometimes the whole struct ends up being used at once, preventing other uses. A solution might be to decompose the struct into several smaller structs. Then compose these together into the original struct. Then each struct can be borrowed separately and have more flexible behaviour.

This will often lead to a better design in other ways: applying this design pattern often reveals smaller units of functionality.

#### **Example**

Here is a contrived example of where the borrow checker foils us in our plan to use a struct:

```
struct Database {
    connection_string: String,
    timeout: u32,
    pool_size: u32,
}
fn print_database(database: &Database) {
    println!("Connection string: {}", database.connection_string);
    println!("Timeout: {}", database.timeout);
    println!("Pool size: {}", database.pool_size);
}
fn main() {
    let mut db = Database {
        connection_string: "initial string".to_string(),
        timeout: 30,
        pool_size: 100,
    };
    let connection_string = &mut db.connection_string;
    print database(&db); // Immutable borrow of `db` happens here
                         // *connection string = "new string".to string(): //
                         ↪ Mutable borrow is used
                         // here
```

```
}
```
We can apply this design pattern and refactor Database into three smaller structs, thus solving the borrow checking issue:

```
// Database is now composed of three structs - ConnectionString, Timeout and
↪ PoolSize.
// Let's decompose it into smaller structs
#[derive(Debug, Clone)]
struct ConnectionString(String);
#[derive(Debug, Clone, Copy)]
```

```
struct Timeout(u32);
#[derive(Debug, Clone, Copy)]
struct PoolSize(u32);
// We then compose these smaller structs back into `Database`
struct Database {
    connection_string: ConnectionString,
    timeout: Timeout,
    pool_size: PoolSize,
}
// print_database can then take ConnectionString, Timeout and Poolsize struct
↪ instead
fn print_database(connection_str: ConnectionString, timeout: Timeout,
↪ pool_size: PoolSize) {
    println!("Connection string: {connection_str:?}");
    println!("Timeout: {timeout:?}");
   println!("Pool size: {pool_size:?}");
}
fn main() {
    // Initialize the Database with the three structs
    let mut db = Database {
        connection string: ConnectionString("localhost".to string()),
        timeout: Timeout(30),
        pool_size: PoolSize(100),
    };
    let connection_string = &mut db.connection_string;
    print_database(connection_string.clone(), db.timeout, db.pool_size);
    *connection_string = ConnectionString("new string".to_string());
}
```
#### **Motivation**

This pattern is most useful, when you have a struct that ended up with a lot of fields that you want to borrow independently. Thus having a more flexible behaviour in the end.

#### **Advantages**

Decomposition of structs lets you work around limitations in the borrow checker. And it often produces a better design.

#### **Disadvantages**

It can lead to more verbose code. And sometimes, the smaller structs are not good abstractions, and so we end up with a worse design. That is probably a 'code smell', indicating that the program should be refactored in some way.

#### **Discussion**

This pattern is not required in languages that don't have a borrow checker, so in that sense is unique to Rust. However, making smaller units of functionality often leads to cleaner code: a widely acknowledged principle of software engineering, independent of the language.

This pattern relies on Rust's borrow checker to be able to borrow fields independently of each other. In the example, the borrow checker knows that a.b and a.c are distinct and can be borrowed independently, it does not try to borrow all of a, which would make this pattern useless.

#### **3.3.2 Prefer small crates**

#### **Description**

Prefer small crates that do one thing well.

Cargo and crates.io make it easy to add third-party libraries, much more so than in say C or C++. Moreover, since packages on crates.io cannot be edited or removed after publication, any build that works now should continue to work in the future. We should take advantage of this tooling, and use smaller, more fine-grained dependencies.

#### **Advantages**

- Small crates are easier to understand, and encourage more modular code.
- Crates allow for re-using code between projects. For example, the url crate was developed as part of the Servo browser engine, but has since found wide use outside the project.
- Since the compilation unit of Rust is the crate, splitting a project into multiple crates can allow more of the code to be built in parallel.

#### **Disadvantages**

- This can lead to "dependency hell", when a project depends on multiple conflicting versions of a crate at the same time. For example, the url crate has both versions 1.0 and 0.5. Since the Url from  $url:1.0$  and the Url from  $url:0.5$  are different types, an HTTP client that uses  $url:0.5$  would not accept Url values from a web scraper that uses  $url:1.0$ .
- Packages on crates.io are not curated. A crate may be poorly written, have unhelpful documentation, or be outright malicious.
- Two small crates may be less optimized than one large one, since the compiler does not perform link-time optimization (LTO) by default.

#### **Examples**

The [url](https://crates.io/crates/url) crate provides tools for working with URLs.

The num cpus crate provides a function to query the number of CPUs on a machine.

The [ref\\_slice](https://crates.io/crates/ref_slice) crate provides functions for converting &T to &[T]. (Historical example)

#### **See also**

• [crates.io: The Rust community crate host](https://crates.io/)

## **3.3.3 Contain unsafety in small modules**

#### **Description**

If you have unsafe code, create the smallest possible module that can uphold the needed invariants to build a minimal safe interface upon the unsafety. Embed this into a larger module that contains only safe code and presents an ergonomic interface. Note that the outer module can contain unsafe functions and methods that call directly into the unsafe code. Users may use this to gain speed benefits.

#### **Advantages**

- This restricts the unsafe code that must be audited
- Writing the outer module is much easier, since you can count on the guarantees of the inner module

#### **Disadvantages**

- Sometimes, it may be hard to find a suitable interface.
- The abstraction may introduce inefficiencies.

#### **Examples**

- The [toolshed](https://docs.rs/toolshed) crate contains its unsafe operations in submodules, presenting a safe interface to users.
- std's String class is a wrapper over Vec<u8> with the added invariant that the contents must be valid UTF-8. The operations on String ensure this behavior. However, users have the option of using an unsafe method to create a String, in which case the onus is on them to guarantee the validity of the contents.

#### **See also**

• [Ralf Jung's Blog about invariants in unsafe code](https://www.ralfj.de/blog/2018/08/22/two-kinds-of-invariants.html)

## **3.4 FFI Patterns**

Writing FFI code is an entire course in itself. However, there are several idioms here that can act as pointers, and avoid traps for inexperienced users of unsafe Rust.

This section contains design patterns that may be useful when doing FFI.

- 1. [Object-Based API](#page-55-0) design that has good memory safety characteristics, and a clean boundary of what is safe and what is unsafe
- <span id="page-55-0"></span>2. [Type Consolidation into Wrappers](#page-59-0) - group multiple Rust types together into an opaque "object"

#### **3.4.1 Object-Based APIs**

#### **Description**

When designing APIs in Rust which are exposed to other languages, there are some important design principles which are contrary to normal Rust API design:

- 1. All Encapsulated types should be *owned* by Rust, *managed* by the user, and *opaque*.
- 2. All Transactional data types should be *owned* by the user, and *transparent*.
- 3. All library behavior should be functions acting upon Encapsulated types.
- 4. All library behavior should be encapsulated into types not based on structure, but *provenance/lifetime*.

#### **Motivation**

Rust has built-in FFI support to other languages. It does this by providing a way for crate authors to provide C-compatible APIs through different ABIs (though that is unimportant to this practice).

Well-designed Rust FFI follows C API design principles, while compromising the design in Rust as little as possible. There are three goals with any foreign API:

- 1. Make it easy to use in the target language.
- 2. Avoid the API dictating internal unsafety on the Rust side as much as possible.
- 3. Keep the potential for memory unsafety and Rust undefined behaviour as small as possible.

Rust code must trust the memory safety of the foreign language beyond a certain point. However, every bit of unsafe code on the Rust side is an opportunity for bugs, or to exacerbate undefined behaviour.

For example, if a pointer provenance is wrong, that may be a segfault due to invalid memory access. But if it is manipulated by unsafe code, it could become full-blown heap corruption.

The Object-Based API design allows for writing shims that have good memory safety characteristics, and a clean boundary of what is safe and what is unsafe.

#### **Code Example**

The POSIX standard defines the API to access an on-file database, known as [DBM.](https://web.archive.org/web/20210105035602/https://www.mankier.com/0p/ndbm.h) It is an excellent example of an "object-based" API.

Here is the definition in C, which hopefully should be easy to read for those involved in FFI. The commentary below should help explain it for those who miss the subtleties.

```
struct DBM;
typedef struct { void *dptr, size_t dsize } datum;
```

```
int dbm_clearerr(DBM *);
void dbm close(DBM *);
int dbm_delete(DBM *, datum);
int dbm_error(DBM *);
datum dbm_fetch(DBM *, datum);
datum dbm_firstkey(DBM *);<br>datum dbm_nextkey(DBM *):
        dbm_newtkey(DBM *);DBM *dbm_open(const char *, int, mode_t);int dbm_store(DBM *, datum, datum, int);
```
This API defines two types: DBM and datum.

The DBM type was called an "encapsulated" type above. It is designed to contain internal state, and acts as an entry point for the library's behavior.

It is completely opaque to the user, who cannot create a DBM themselves since they don't know its size or layout. Instead, they must call dbm\_open, and that only gives them *a pointer to one*.

This means all DBMs are "owned" by the library in a Rust sense. The internal state of unknown size is kept in memory controlled by the library, not the user. The user can only manage its life cycle with open and close, and perform operations on it with the other functions.

The datum type was called a "transactional" type above. It is designed to facilitate the exchange of information between the library and its user.

The database is designed to store "unstructured data", with no pre-defined length or meaning. As a result, the datum is the C equivalent of a Rust slice: a bunch of bytes, and a count of how many there are. The main difference is that there is no type information, which is what void indicates.

Keep in mind that this header is written from the library's point of view. The user likely has some type they are using, which has a known size. But the library does not care, and by the rules of C casting, any type behind a pointer can be cast to void.

As noted earlier, this type is *transparent* to the user. But also, this type is *owned* by the user. This has subtle ramifications, due to that pointer inside it. The question is, who owns the memory that pointer points to?

The answer for best memory safety is, "the user". But in cases such as retrieving a value, the user does not know how to allocate it correctly (since they don't know how long the value is). In this case, the library code is expected to use the heap that the user has access to -- such as the C library malloc and free -- and then *transfer ownership* in the Rust sense.

This may all seem speculative, but this is what a pointer means in C. It means the same thing as Rust: "user defined lifetime." The user of the library needs to read the documentation in order to use it correctly. That said, there are some decisions that have fewer or greater consequences if users do it wrong. Minimizing those are what this best practice is about, and the key is to *transfer ownership of everything that is transparent*.

#### **Advantages**

This minimizes the number of memory safety guarantees the user must uphold to a relatively small number:

- 1. Do not call any function with a pointer not returned by dbm\_open (invalid access or corruption).
- 2. Do not call any function on a pointer after close (use after free).
- 3. The dptr on any datum must be NULL, or point to a valid slice of memory at the advertised length.

In addition, it avoids a lot of pointer provenance issues. To understand why, let us consider an alternative in some depth: key iteration.

Rust is well known for its iterators. When implementing one, the programmer makes a separate type with a bounded lifetime to its owner, and implements the Iterator trait.

Here is how iteration would be done in Rust for DBM:

```
struct Dbm { ... }
impl Dbm {
    /* ... */
    pub fn keys<'it>(&'it self) -> DbmKeysIter<'it> { ... }
    /* ... */
}
struct DbmKeysIter<'it> {
    owner: &'it Dbm,
}
```

```
impl<'it> Iterator for DbmKeysIter<'it> { ... }
```
This is clean, idiomatic, and safe. thanks to Rust's guarantees. However, consider what a straightforward API translation would look like:

```
#[no_mangle]
pub extern "C" fn dbm_iter_new(owner: *const Dbm) -> *mut DbmKeysIter {
    // THIS API IS A BAD IDEA! For real applications, use object-based design
    \rightarrow instead.
}
```

```
#[no mangle]
pub extern "C" fn dbm_iter_next(
    iter: *mut DbmKeysIter,
    key_out: *const datum
) \rightarrow libc:: c int {
    // THIS API IS A BAD IDEA! For real applications, use object-based design
     \rightarrow instead.
}
#[no mangle]
pub extern "C" fn dbm_iter_del(*mut DbmKeysIter) {
    // THIS API IS A BAD IDEA! For real applications, use object-based design
     ightharpoonup instead.
}
```
This API loses a key piece of information: the lifetime of the iterator must not exceed the lifetime of the Dbm object that owns it. A user of the library could use it in a way which causes the iterator to outlive the data it is iterating on, resulting in reading uninitialized memory.

This example written in C contains a bug that will be explained afterwards:

```
int count key sizes(DBM *db) {
    // DO NOT USE THIS FUNCTION. IT HAS A SUBTLE BUT SERIOUS BUG!
    datum key;
    int len = \emptyset;
    if (!dbm iter new(db)) {
        dbm close(db);
        return -1;
    }
    int l;
    while ((1 = dbm\_iter\_next(owner, \&key)) \ge 0) { // an error is indicated
     ightharpoonup by -1free(key.dptr);
        len += key.dsize;
        if (1 == 0) { // end of the iterator
             dbm_close(owner);
        }
    }
    if 1 \ge 0 {
        return -1;
    } else {
        return len;
    }
}
```
This bug is a classic. Here's what happens when the iterator returns the end-of-iteration marker:

- 1. The loop condition sets 1 to zero, and enters the loop because  $\theta \ge 0$ .
- 2. The length is incremented, in this case by zero.
- 3. The if statement is true, so the database is closed. There should be a break statement here.
- 4. The loop condition executes again, causing a next call on the closed object.

The worst part about this bug? If the Rust implementation was careful, this code will work most of the time! If the memory for the Dbm object is not immediately reused, an internal check will almost certainly fail, resulting in the iterator returning a -1 indicating an error. But occasionally, it will cause a segmentation fault, or even worse, nonsensical memory corruption!

None of this can be avoided by Rust. From its perspective, it put those objects on its heap, returned pointers to them, and gave up control of their lifetimes. The C code simply must "play nice".

The programmer must read and understand the API documentation. While some consider that par for the course in C, a good API design can mitigate this risk. The POSIX API for DBM did this by *consolidating the ownership* of the iterator with its parent:

```
datum dbm firstkey(DBM *);
datum dbm nextkey(DBM *);
```
Thus, all the lifetimes were bound together, and such unsafety was prevented.

#### **Disadvantages**

However, this design choice also has a number of drawbacks, which should be considered as well.

First, the API itself becomes less expressive. With POSIX DBM, there is only one iterator per object, and every call changes its state. This is much more restrictive than iterators in almost any language, even though it is safe. Perhaps with other related objects, whose lifetimes are less hierarchical, this limitation is more of a cost than the safety.

Second, depending on the relationships of the API's parts, significant design effort may be involved. Many of the easier design points have other patterns associated with them:

- [Wrapper Type Consolidation](#page-59-0) groups multiple Rust types together into an opaque "object"
- [FFI Error Passing](#page-17-0) explains error handling with integer codes and sentinel return values (such as NULL pointers)
- [Accepting Foreign Strings](#page-20-0) allows accepting strings with minimal unsafe code, and is easier to get right than [Passing Strings to FFI](#page-22-0)

However, not every API can be done this way. It is up to the best judgement of the programmer as to who their audience is.

## <span id="page-59-0"></span>**3.4.2 Type Consolidation into Wrappers**

#### **Description**

This pattern is designed to allow gracefully handling multiple related types, while minimizing the surface area for memory unsafety.

One of the cornerstones of Rust's aliasing rules is lifetimes. This ensures that many patterns of access between types can be memory safe, data race safety included.

However, when Rust types are exported to other languages, they are usually transformed into pointers. In Rust, a pointer means "the user manages the lifetime of the pointee." It is their responsibility to avoid memory unsafety.

Some level of trust in the user code is thus required, notably around use-after-free which Rust can do nothing about. However, some API designs place higher burdens than others on the code written in the other language.

The lowest risk API is the "consolidated wrapper", where all possible interactions with an object are folded into a "wrapper type", while keeping the Rust API clean.

#### **Code Example**

To understand this, let us look at a classic example of an API to export: iteration through a collection.

That API looks like this:

- 1. The iterator is initialized with first\_key.
- 2. Each call to next\_key will advance the iterator.
- 3. Calls to next\_key if the iterator is at the end will do nothing.
- 4. As noted above, the iterator is "wrapped into" the collection (unlike the native Rust API).

If the iterator implements nth() efficiently, then it is possible to make it ephemeral to each function call:

```
struct MySetWrapper {
    myset: MySet,
    iter_next: usize,
}
impl MySetWrapper {
    pub fn first_key(&mut self) -> Option<&Key> {
        self.iter next = \emptyset;
        self.next_key()
    }
    pub fn next_key(&mut self) -> Option<&Key> {
        if let Some(next) = self.myset.keys() .nth(self.iter next) {
            self.iter next += 1;
            Some(next)
        } else {
            None
        }
    }
}
```
As a result, the wrapper is simple and contains no unsafe code.

#### **Advantages**

This makes APIs safer to use, avoiding issues with lifetimes between types. See [Object-Based APIs](#page-55-0) for more on the advantages and pitfalls this avoids.

#### **Disadvantages**

Often, wrapping types is quite difficult, and sometimes a Rust API compromise would make things easier.

As an example, consider an iterator which does not efficiently implement nth(). It would definitely be worth putting in special logic to make the object handle iteration internally, or to support a different access pattern efficiently that only the Foreign Function API will use.

**Trying to Wrap Iterators (and Failing)** To wrap any type of iterator into the API correctly, the wrapper would need to do what a C version of the code would do: erase the lifetime of the iterator, and manage it manually.

Suffice it to say, this is *incredibly* difficult.

Here is an illustration of just *one* pitfall.

A first version of MySetWrapper would look like this:

```
struct MySetWrapper {
    myset: MySet,
    iter_next: usize,
```

```
// created from a transmuted Box<KeysIter + 'self>
iterator: Option<NonNull<KeysIter<'static>>>,
```
}

}

With transmute being used to extend a lifetime, and a pointer to hide it, it's ugly already. But it gets even worse: *any other operation can cause Rust* undefined behaviour.

Consider that the MySet in the wrapper could be manipulated by other functions during iteration, such as storing a new value to the key it was iterating over. The API doesn't discourage this, and in fact some similar C libraries expect it.

A simple implementation of myset\_store would be:

#### **pub mod** unsafe\_module {

```
// other module content
pub fn myset_store(myset: *mut MySetWrapper, key: datum, value: datum) ->
\rightarrow libc:: c int {
    // DO NOT USE THIS CODE. IT IS UNSAFE TO DEMONSTRATE A PROLBEM.
    let myset: &mut MySet = unsafe {
         // SAFETY: whoops, UB occurs in here!
        &mut (*myset).myset
    };
    /* ...check and cast key and value data... */
    match myset.store(casted_key, casted_value) {
        0k(\_) => \emptyset,
        Err(e) \Rightarrow e.into(),
    }
}
```
If the iterator exists when this function is called, we have violated one of Rust's aliasing rules. According to Rust, the mutable reference in this block must have *exclusive* access to the object. If the iterator s $\overline{\text{im}}$ ply exists, it's not exclusive, so we have unde<code>fined behaviour!</code>  $^1$  $^1$ 

To avoid this, we must have a way of ensuring that mutable reference really is exclusive. That basically means clearing out the iterator's shared reference while it exists, and then reconstructing it. In most cases, that will still be less efficient than the C version.

Some may ask: how can C do this more efficiently? The answer is, it cheats. Rust's aliasing rules are the problem, and C simply ignores them for its pointers. In exchange, it is common to see code that is declared in the manual as "not thread safe" under some or all circumstances. In fact, the [GNU C](https://manpages.debian.org/buster/manpages/attributes.7.en.html) [library](https://manpages.debian.org/buster/manpages/attributes.7.en.html) has an entire lexicon dedicated to concurrent behavior!

Rust would rather make everything memory safe all the time, for both safety and optimizations that C code cannot attain. Being denied access to certain shortcuts is the price Rust programmers need to pay.

<span id="page-61-0"></span><sup>1</sup> For the C programmers out there scratching their heads, the iterator need not be read *during* this code cause the UB. The exclusivity rule also enables compiler optimizations which may cause inconsistent observations by the iterator's shared reference (e.g. stack spills or reordering instructions for efficiency). These observations may happen *any time after* the mutable reference is created.

## **Chapter 4**

# **Anti-patterns**

An [anti-pattern](https://en.wikipedia.org/wiki/Anti-pattern) is a solution to a "recurring problem that is usually ineffective and risks being highly counterproductive". Just as valuable as knowing how to solve a problem, is knowing how *not* to solve it. Anti-patterns give us great counter-examples to consider relative to design patterns. Anti-patterns are not confined to code. For example, a process can be an anti-pattern, too.

## **4.1 Clone to satisfy the borrow checker**

#### **Description**

The borrow checker prevents Rust users from developing otherwise unsafe code by ensuring that either: only one mutable reference exists, or potentially many but all immutable references exist. If the code written does not hold true to these conditions, this anti-pattern arises when the developer resolves the compiler error by cloning the variable.

#### **Example**

```
// define any variable
let mu x = 5;
// Borrow `x` -- but clone it first
let y = 8mut (x.\text{clone}());
// without the x.clone() two lines prior, this line would fail on compile as
// x has been borrowed
// thanks to x.clone(), x was never borrowed, and this line will run.
println!('{'x}) ;
// perform some action on the borrow to prevent rust from optimizing this
//out of existence
*y += 1;
```
#### **Motivation**

It is tempting, particularly for beginners, to use this pattern to resolve confusing issues with the borrow checker. However, there are serious consequences. Using .clone() causes a copy of the data to be made. Any changes between the two are not synchronized -- as if two completely separate variables exist.

There are special cases -- Rc<T> is designed to handle clones intelligently. It internally manages exactly one copy of the data, and cloning it will only clone the reference.

There is also Arc<T> which provides shared ownership of a value of type T that is allocated in the heap. Invoking .clone() on Arc produces a new Arc instance, which points to the same allocation on the heap as the source Arc, while increasing a reference count.

In general, clones should be deliberate, with full understanding of the consequences. If a clone is used to make a borrow checker error disappear, that's a good indication this anti-pattern may be in use.

Even though .clone() is an indication of a bad pattern, sometimes **it is fine to write inefficient code**, in cases such as when:

- the developer is still new to ownership
- the code doesn't have great speed or memory constraints (like hackathon projects or prototypes)
- satisfying the borrow checker is really complicated, and you prefer to optimize readability over performance

If an unnecessary clone is suspected, The [Rust Book's chapter on Ownership](https://doc.rust-lang.org/book/ownership.html) should be understood fully before assessing whether the clone is required or not.

Also be sure to always run cargo clippy in your project, which will detect some cases in which .clone() is not necessary, like [1,](https://rust-lang.github.io/rust-clippy/master/index.html#redundant_clone) [2,](https://rust-lang.github.io/rust-clippy/master/index.html#clone_on_copy) [3](https://rust-lang.github.io/rust-clippy/master/index.html#map_clone) or [4.](https://rust-lang.github.io/rust-clippy/master/index.html#clone_double_ref)

#### **See also**

- mem:: {take(), replace()} [to keep owned values in changed enums](#page-13-0)
- Rc<T> [documentation, which handles .clone\(\) intelligently](http://doc.rust-lang.org/std/rc/)
- Arc<T> [documentation, a thread-safe reference-counting pointer](https://doc.rust-lang.org/std/sync/struct.Arc.html)
- [Tricks with ownership in Rust](https://web.archive.org/web/20210120233744/https://xion.io/post/code/rust-borrowchk-tricks.html)

## **4.2 #![deny(warnings)]**

#### **Description**

A well-intentioned crate author wants to ensure their code builds without warnings. So they annotate their crate root with the following:

#### **Example**

```
#![deny(warnings)]
```
#### // All is well.

#### **Advantages**

It is short and will stop the build if anything is amiss.

#### **Drawbacks**

By disallowing the compiler to build with warnings, a crate author opts out of Rust's famed stability. Sometimes new features or old misfeatures need a change in how things are done, thus lints are written that warn for a certain grace period before being turned to deny.

For example, it was discovered that a type could have two impls with the same method. This was deemed a bad idea, but in order to make the transition smooth, the overlapping-inherent-impls lint was introduced to give a warning to those stumbling on this fact, before it becomes a hard error in a future release.

Also sometimes APIs get deprecated, so their use will emit a warning where before there was none.

All this conspires to potentially break the build whenever something changes.

Furthermore, crates that supply additional lints (e.g. [rust-clippy\)](https://github.com/Manishearth/rust-clippy) can no longer be used unless the annotation is removed. This is mitigated with [--cap-lints.](https://doc.rust-lang.org/rustc/lints/levels.html#capping-lints) The --cap-lints=warn command line argument, turns all deny lint errors into warnings.

#### **Alternatives**

There are two ways of tackling this problem: First, we can decouple the build setting from the code, and second, we can name the lints we want to deny explicitly.

The following command line will build with all warnings set to deny:

```
RUSTFLAGS="-D warnings" cargo build
```
This can be done by any individual developer (or be set in a CI tool like Travis, but remember that this may break the build when something changes) without requiring a change to the code.

Alternatively, we can specify the lints that we want to deny in the code. Here is a list of warning lints that is (hopefully) safe to deny (as of Rustc 1.48.0):

```
#![deny(
```

```
bad_style,
const_err,
dead_code,
improper_ctypes,
non_shorthand_field_patterns,
no_mangle_generic_items,
overflowing_literals,
path_statements,
patterns_in_fns_without_body,
private_in_public,
unconditional recursion,
unused,
unused_allocation,
unused_comparisons,
unused_parens,
while true
```
)]

In addition, the following allowed lints may be a good idea to deny:

```
#![deny(
    missing_debug_implementations,
    missing_docs,
    trivial casts,
```

```
trivial numeric casts,
unused_extern_crates,
unused_import_braces,
unused_qualifications,
unused_results
```
)]

Some may also want to add missing-copy-implementations to their list.

Note that we explicitly did not add the deprecated lint, as it is fairly certain that there will be more deprecated APIs in the future.

#### **See also**

- [A collection of all clippy lints](https://rust-lang.github.io/rust-clippy/master)
- [deprecate attribute](https://doc.rust-lang.org/reference/attributes.html#deprecation) documentation
- Type rustc -W help for a list of lints on your system. Also type rustc --help for a general list of options
- [rust-clippy](https://github.com/Manishearth/rust-clippy) is a collection of lints for better Rust code

## **4.3 Deref polymorphism**

#### **Description**

Misuse the Deref trait to emulate inheritance between structs, and thus reuse methods.

#### **Example**

Sometimes we want to emulate the following common pattern from OO languages such as Java:

```
class Foo {
    void m() { ... }
}
class Bar extends Foo {}
public static void main(String[] args) {
    Bar b = new Bar();
    b.m();
}
```
We can use the deref polymorphism anti-pattern to do so:

```
use std::ops::Deref;
struct Foo {}
```

```
impl Foo {
    fn m(&self) {
        //..
    }
}
struct Bar {
    f: Foo,
```

```
}
impl Deref for Bar {
    type Target = Foo;
    fn deref(&self) -> &Foo {
        &self.f
    }
}
fn main() {
    let b = Bar { f: Foo {} };
    b.m();
}
```
There is no struct inheritance in Rust. Instead we use composition and include an instance of Foo in Bar (since the field is a value, it is stored inline, so if there were fields, they would have the same layout in memory as the Java version (probably, you should use  $\#$ [repr(C)] if you want to be sure)).

In order to make the method call work we implement Deref for Bar with Foo as the target (returning the embedded Foo field). That means that when we dereference a Bar (for example, using \*) then we will get a Foo. That is pretty weird. Dereferencing usually gives a T from a reference to T, here we have two unrelated types. However, since the dot operator does implicit dereferencing, it means that the method call will search for methods on Foo as well as Bar.

#### **Advantages**

You save a little boilerplate, e.g.,

```
impl Bar {
    fn m(&self) {
        self.f.m()
    }
}
```
#### **Disadvantages**

Most importantly this is a surprising idiom - future programmers reading this in code will not expect this to happen. That's because we are misusing the Deref trait rather than using it as intended (and documented, etc.). It's also because the mechanism here is completely implicit.

This pattern does not introduce subtyping between Foo and Bar like inheritance in Java or C++ does. Furthermore, traits implemented by Foo are not automatically implemented for Bar, so this pattern interacts badly with bounds checking and thus generic programming.

Using this pattern gives subtly different semantics from most OO languages with regards to self. Usually it remains a reference to the sub-class, with this pattern it will be the 'class' where the method is defined.

Finally, this pattern only supports single inheritance, and has no notion of interfaces, class-based privacy, or other inheritance-related features. So, it gives an experience that will be subtly surprising to programmers used to Java inheritance, etc.

#### **Discussion**

There is no one good alternative. Depending on the exact circumstances it might be better to reimplement using traits or to write out the facade methods to dispatch to Foo manually. We do intend to add a mechanism for inheritance similar to this to Rust, but it is likely to be some time before it reaches stable Rust. See these **[blog](http://aturon.github.io/blog/2015/09/18/reuse/) [posts](http://smallcultfollowing.com/babysteps/blog/2015/10/08/virtual-structs-part-4-extended-enums-and-thin-traits/) and this [RFC issue](https://github.com/rust-lang/rfcs/issues/349) for more details.** 

The Deref trait is designed for the implementation of custom pointer types. The intention is that it will take a pointer-to-T to a T, not convert between different types. It is a shame that this isn't (probably cannot be) enforced by the trait definition.

Rust tries to strike a careful balance between explicit and implicit mechanisms, favouring explicit conversions between types. Automatic dereferencing in the dot operator is a case where the ergonomics strongly favour an implicit mechanism, but the intention is that this is limited to degrees of indirection, not conversion between arbitrary types.

#### **See also**

- [Collections are smart pointers idiom.](#page-11-0)
- Delegation crates for less boilerplate like [delegate](https://crates.io/crates/delegate) or [ambassador](https://crates.io/crates/ambassador)
- [Documentation for](https://doc.rust-lang.org/std/ops/trait.Deref.html) Deref trait.

## **Chapter 5**

# **Functional Usage of Rust**

Rust is an imperative language, but it follows many [functional programming](https://en.wikipedia.org/wiki/Functional_programming) paradigms.

In computer science, *functional programming* is a programming paradigm where programs are constructed by applying and composing functions. It is a declarative programming paradigm in which function definitions are trees of expressions that each return a value, rather than a sequence of imperative statements which change the state of the program.

## **5.1 Programming paradigms**

One of the biggest hurdles to understanding functional programs when coming from an imperative background is the shift in thinking. Imperative programs describe **how** to do something, whereas declarative programs describe **what** to do. Let's sum the numbers from 1 to 10 to show this.

#### **Imperative**

```
let mut sum = 0;
for i in 1..11 {
    sum += i;}
println!("{sum}");
```
With imperative programs, we have to play compiler to see what is happening. Here, we start with a sum of 0. Next, we iterate through the range from 1 to 10. Each time through the loop, we add the corresponding value in the range. Then we print it out.

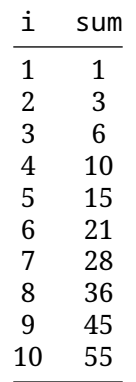

This is how most of us start out programming. We learn that a program is a set of steps.

#### **Declarative**

println!("{}",  $(1..11).$  fold(0, |a, b| a + b));

Whoa! This is really different! What's going on here? Remember that with declarative programs we are describing **what** to do, rather than **how** to do it. fold is a function that [composes](https://en.wikipedia.org/wiki/Function_composition) functions. The name is a convention from Haskell.

Here, we are composing functions of addition (this closure:  $|a, b|$  a + b) with a range from 1 to 10. The 0 is the starting point, so a is 0 at first. b is the first element of the range, 1.  $0 + 1 = 1$  is the result. So now we fold again, with  $a = 1$ ,  $b = 2$  and so  $1 + 2 = 3$  is the next result. This process continues until we get to the last element in the range, 10.

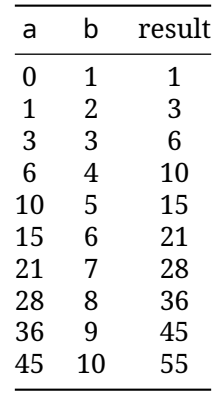

## **5.2 Generics as Type Classes**

#### **Description**

Rust's type system is designed more like functional languages (like Haskell) rather than imperative languages (like Java and C++). As a result, Rust can turn many kinds of programming problems into "static typing" problems. This is one of the biggest wins of choosing a functional language, and is critical to many of Rust's compile time guarantees.

A key part of this idea is the way generic types work. In C++ and Java, for example, generic types are a meta-programming construct for the compiler. vector<int> and vector<char> in C++ are just two different copies of the same boilerplate code for a vector type (known as a template) with two different types filled in.

In Rust, a generic type parameter creates what is known in functional languages as a "type class constraint", and each different parameter filled in by an end user *actually changes the type*. In other words, Vec<isize> and Vec<char> *are two different types*, which are recognized as distinct by all parts of the type system.

This is called **monomorphization**, where different types are created from **polymorphic** code. This special behavior requires impl blocks to specify generic parameters. Different values for the generic type cause different types, and different types can have different impl blocks.

In object-oriented languages, classes can inherit behavior from their parents. However, this allows the attachment of not only additional behavior to particular members of a type class, but extra behavior as well.

The nearest equivalent is the runtime polymorphism in Javascript and Python, where new members can be added to objects willy-nilly by any constructor. However, unlike those languages, all of Rust's additional methods can be type checked when they are used, because their generics are statically defined. That makes them more usable while remaining safe.

## **Example**

Suppose you are designing a storage server for a series of lab machines. Because of the software involved, there are two different protocols you need to support: BOOTP (for PXE network boot), and NFS (for remote mount storage).

Your goal is to have one program, written in Rust, which can handle both of them. It will have protocol handlers and listen for both kinds of requests. The main application logic will then allow a lab administrator to configure storage and security controls for the actual files.

The requests from machines in the lab for files contain the same basic information, no matter what protocol they came from: an authentication method, and a file name to retrieve. A straightforward implementation would look something like this:

```
enum AuthInfo {
    Nfs(crate::nfs::AuthInfo),
    Bootp(crate::bootp::AuthInfo),
}
struct FileDownloadRequest {
    file_name: PathBuf,
    authentication: AuthInfo,
}
```
This design might work well enough. But now suppose you needed to support adding metadata that was *protocol specific*. For example, with NFS, you wanted to determine what their mount point was in order to enforce additional security rules.

The way the current struct is designed leaves the protocol decision until runtime. That means any method that applies to one protocol and not the other requires the programmer to do a runtime check.

Here is how getting an NFS mount point would look:

```
struct FileDownloadRequest {
    file_name: PathBuf,
    authentication: AuthInfo,
    mount_point: Option<PathBuf>,
}
impl FileDownloadRequest {
    // ... other methods ...
    /// Gets an NFS mount point if this is an NFS request. Otherwise,
    /// return None.
    pub fn mount_point(&self) -> Option<&Path> {
        self.mount_point.as_ref()
    }
}
```
Every caller of mount\_point() must check for None and write code to handle it. This is true even if they know only NFS requests are ever used in a given code path!

It would be far more optimal to cause a compile-time error if the different request types were confused. After all, the entire path of the user's code, including what functions from the library they use, will know whether a request is an NFS request or a BOOTP request.

In Rust, this is actually possible! The solution is to *add a generic type* in order to split the API.

Here is what that looks like:

```
use std::path::{Path, PathBuf};
mod nfs {
    #[derive(Clone)]
    pub(crate) struct AuthInfo(String); // NFS session management omitted
}
mod bootp {
    pub(crate) struct AuthInfo(); // no authentication in bootp
}
// private module, lest outside users invent their own protocol kinds!
mod proto_trait {
    use super::{bootp, nfs};
    use std::path::{Path, PathBuf};
    pub(crate) trait ProtoKind {
        type AuthInfo;
        fn auth_info(&self) -> Self::AuthInfo;
    }
    pub struct Nfs {
        auth: nfs::AuthInfo,
        mount_point: PathBuf,
    }
    impl Nfs {
        pub(crate) fn mount_point(&self) -> &Path {
            &self.mount_point
        }
    }
    impl ProtoKind for Nfs {
        type AuthInfo = nfs::AuthInfo;
        fn auth_info(&self) -> Self::AuthInfo {
            self.auth.clone()
        }
    }
    pub struct Bootp(); // no additional metadata
    impl ProtoKind for Bootp {
        type AuthInfo = bootp::AuthInfo;
        fn auth_info(&self) -> Self::AuthInfo {
            bootp::AuthInfo()
        }
    }
```
```
use proto trait::ProtoKind; // keep internal to prevent impls
pub use proto_trait::{Bootp, Nfs}; // re-export so callers can see them
struct FileDownloadRequest<P: ProtoKind> {
    file_name: PathBuf,
   protocol: P,
}
// all common API parts go into a generic impl block
impl<P: ProtoKind> FileDownloadRequest<P> {
    fn file_path(&self) -> &Path {
        &self.file_name
    }
    fn auth_info(&self) -> P::AuthInfo {
        self.protocol.auth_info()
    }
}
// all protocol-specific impls go into their own block
impl FileDownloadRequest<Nfs> {
    fn mount_point(&self) -> &Path {
        self.protocol.mount_point()
    }
}
fn main() {
    // your code here
}
```
With this approach, if the user were to make a mistake and use the wrong type;

```
fn main() {
    let mut socket = crate::bootp::listen()?;
    while let Some(request) = socket.next_request()? {
        match request.mount point().as ref() {
            "/secure" => socket.send("Access denied"),
            \angle => {} // continue on...
        }
        // Rest of the code here
    }
}
```
They would get a syntax error. The type FileDownloadRequest<Bootp> does not implement mount\_point(), only the type FileDownloadRequest<Nfs> does. And that is created by the NFS module, not the BOOTP module of course!

#### **Advantages**

}

First, it allows fields that are common to multiple states to be de-duplicated. By making the non-shared fields generic, they are implemented once.

Second, it makes the impl blocks easier to read, because they are broken down by state. Methods common to all states are typed once in one block, and methods unique to one state are in a separate

block.

Both of these mean there are fewer lines of code, and they are better organized.

#### **Disadvantages**

This currently increases the size of the binary, due to the way monomorphization is implemented in the compiler. Hopefully the implementation will be able to improve in the future.

#### **Alternatives**

- If a type seems to need a "split API" due to construction or partial initialization, consider the [Builder Pattern](#page-47-0) instead.
- If the API between types does not change -- only the behavior does -- then the [Strategy Pattern](#page-42-0) is better used instead.

#### **See also**

This pattern is used throughout the standard library:

- $\bullet\,$  Vec<u8> can be cast from a String, unlike every other type of Vec<T>. $^1$  $^1$
- They can also be cast into a binary heap, but only if they contain a type that implements the Ord trait.[2](#page-73-1)
- $\bullet$  The <code>to\_string</code> method was specialized for Cow only of type <code>str. $^3$  $^3$ </code>

It is also used by several popular crates to allow API flexibility:

- The embedded-hal ecosystem used for embedded devices makes extensive use of this pattern. For example, it allows statically verifying the configuration of device registers used to control embedded pins. When a pin is put into a mode, it returns a Pin<MODE> struct, whose generic determines the functions usable in that mode, which are not on the Pin itself.  $4$
- The hyper HTTP client library uses this to expose rich APIs for different pluggable requests. Clients with different connectors have different methods on them as well as different trait implementations, while a core set of methods apply to any connector. <sup>[5](#page-73-4)</sup>
- The "type state" pattern -- where an object gains and loses API based on an internal state or invariant -- is implemented in Rust using the same basic concept, and a slightly different technique.<sup>[6](#page-73-5)</sup>

## **5.3 Functional Language Optics**

Optics is a type of API design that is common to functional languages. This is a pure functional concept that is not frequently used in Rust.

Nevertheless, exploring the concept may be helpful to understand other patterns in Rust APIs, such as [visitors.](#page-45-0) They also have niche use cases.

This is quite a large topic, and would require actual books on language design to fully get into its abilities. However their applicability in Rust is much simpler.

<span id="page-73-0"></span><sup>&</sup>lt;sup>1</sup>See: [impl From<CString> for Vec<u8>](https://doc.rust-lang.org/1.59.0/src/std/ffi/c_str.rs.html#803-811)

<span id="page-73-1"></span><sup>2</sup> See: [impl<T: Ord> FromIterator<T> for BinaryHeap<T>](https://web.archive.org/web/20201030132806/https://doc.rust-lang.org/stable/src/alloc/collections/binary_heap.rs.html#1330-1335)

<span id="page-73-2"></span><sup>&</sup>lt;sup>3</sup>See: [impl<'\\_> ToString for Cow<'\\_, str>](https://doc.rust-lang.org/stable/src/alloc/string.rs.html#2235-2240)

<span id="page-73-3"></span><sup>4</sup>Example: [https://docs.rs/stm32f30x-hal/0.1.0/stm32f30x\\_hal/gpio/gpioa/struct.PA0.html](https://docs.rs/stm32f30x-hal/0.1.0/stm32f30x_hal/gpio/gpioa/struct.PA0.html)

<span id="page-73-4"></span><sup>&</sup>lt;sup>5</sup>See: <https://docs.rs/hyper/0.14.5/hyper/client/struct.Client.html>

<span id="page-73-5"></span> $^6$ See: [The Case for the Type State Pattern](https://web.archive.org/web/20210325065112/https://www.novatec-gmbh.de/en/blog/the-case-for-the-typestate-pattern-the-typestate-pattern-itself/) and [Rusty Typestate Series \(an extensive thesis\)](https://web.archive.org/web/20210328164854/https://rustype.github.io/notes/notes/rust-typestate-series/rust-typestate-index)

To explain the relevant parts of the concept, the Serde-API will be used as an example, as it is one that is difficult for many to understand from simply the API documentation.

In the process, different specific patterns, called Optics, will be covered. These are *The Iso*, *The Poly Iso*, and *The Prism*.

#### **An API Example: Serde**

Trying to understand the way *Serde* works by only reading the API is a challenge, especially the first time. Consider the Deserializer trait, implemented by any library which parses a new data format:

```
pub trait Deserializer<'de>: Sized {
    type Error: Error;
    fn deserialize_any<V>(self, visitor: V) -> Result<V::Value, Self::Error>
    where
        V: Visitor<'de>;
    fn deserialize_bool<V>(self, visitor: V) -> Result<V::Value, Self::Error>
    where
        V: Visitor<'de>;
    // remainder omitted
}
```
And here's the definition of the Visitor trait passed in generically:

```
pub trait Visitor<'de>: Sized {
    type Value;
    fn visit bool<E>(self, v: bool) -> Result<Self::Value, E>
    where
        E: Error;
    fn visit_u64<E>(self, v: u64) -> Result<Self::Value, E>
    where
        E: Error;
    fn visit_str<E>(self, v: &str) -> Result<Self::Value, E>
    where
        E: Error;
    // remainder omitted
}
```
There is a lot of type erasure going on here, with multiple levels of associated types being passed back and forth.

But what is the big picture? Why not just have the Visitor return the pieces the caller needs in a streaming API, and call it a day? Why all the extra pieces?

One way to understand it is to look at a functional languages concept called *optics*.

This is a way to do composition of behavior and proprieties that is designed to facilitate patterns common to Rust: failure, type transformation, etc.<sup>[7](#page-74-0)</sup>

<span id="page-74-0"></span><sup>&</sup>lt;sup>7</sup>[School of Haskell: A Little Lens Starter Tutorial](https://web.archive.org/web/20221128190041/https://www.schoolofhaskell.com/school/to-infinity-and-beyond/pick-of-the-week/a-little-lens-starter-tutorial)

The Rust language does not have very good support for these directly. However, they appear in the design of the language itself, and their concepts can help to understand some of Rust's APIs. As a result, this attempts to explain the concepts with the way Rust does it.

This will perhaps shed light on what those APIs are achieving: specific properties of composability.

#### **Basic Optics**

#### **The Iso**

The Iso is a value transformer between two types. It is extremely simple, but a conceptually important building block.

As an example, suppose that we have a custom Hash table structure used as a concordance for a document.[8](#page-75-0) It uses strings for keys (words) and a list of indexes for values (file offsets, for instance).

A key feature is the ability to serialize this format to disk. A "quick and dirty" approach would be to implement a conversion to and from a string in JSON format. (Errors are ignored for the time being, they will be handled later.)

To write it in a normal form expected by functional language users:

```
case class ConcordanceSerDe {
  serialize: Concordance -> String
  deserialize: String -> Concordance
}
```
The Iso is thus a pair of functions which convert values of different types: serialize and deserialize.

A straightforward implementation:

```
use std::collections::HashMap;
struct Concordance {
    keys: HashMap<String, usize>,
    value_table: Vec<(usize, usize)>,
}
struct ConcordanceSerde {}
impl ConcordanceSerde {
    fn serialize(value: Concordance) -> String {
        todo!()
    }
    // invalid concordances are empty
    fn deserialize(value: String) -> Concordance {
        todo!()
    }
}
```
This may seem rather silly. In Rust, this type of behavior is typically done with traits. After all, the standard library has FromStr and ToString in it.

But that is where our next subject comes in: Poly Isos.

<span id="page-75-0"></span><sup>8</sup>[Concordance on Wikipedia](https://en.wikipedia.org/wiki/Concordance_(publishing))

#### **Poly Isos**

The previous example was simply converting between values of two fixed types. This next block builds upon it with generics, and is more interesting.

Poly Isos allow an operation to be generic over any type while returning a single type.

This brings us closer to parsing. Consider what a basic parser would do ignoring error cases. Again, this is its normal form:

```
case class Serde[T] {
    deserialize(String) -> T
    serialize(T) -> String
}
```
Here we have our first generic, the type T being converted.

In Rust, this could be implemented with a pair of traits in the standard library: FromStr and ToString. The Rust version even handles errors:

```
pub trait FromStr: Sized {
    type Err;
    fn from_str(s: &str) -> Result<Self, Self::Err>;
}
pub trait ToString {
    fn to_string(&self) -> String;
}
```
Unlike the Iso, the Poly Iso allows application of multiple types, and returns them generically. This is what you would want for a basic string parser.

At first glance, this seems like a good option for writing a parser. Let's see it in action:

**use** anyhow;

```
use std::str::FromStr;
struct TestStruct {
    a: usize,
    b: String,
}
impl FromStr for TestStruct {
    type Err = anyhow::Error;
    fn from_str(s: &str) -> Result<TestStruct, Self::Err> {
        todo!()
    }
}
impl ToString for TestStruct {
    fn to_string(&self) -> String {
        todo!()
    }
}
fn main() {
    let a = TestStruct {
```

```
a: 5,
        b: "hello".to string(),
    };
   println!("Our Test Struct as JSON: {}", a.to_string());
}
```
That seems quite logical. However, there are two problems with this.

First, to string does not indicate to API users, "this is JSON." Every type would need to agree on a JSON representation, and many of the types in the Rust standard library already don't. Using this is a poor fit. This can easily be resolved with our own trait.

But there is a second, subtler problem: scaling.

When every type writes to\_string by hand, this works. But if every single person who wants their type to be serializable has to write a bunch of code -- and possibly different JSON libraries -- to do it themselves, it will turn into a mess very quickly!

The answer is one of Serde's two key innovations: an independent data model to represent Rust data in structures common to data serialization languages. The result is that it can use Rust's code generation abilities to create an intermediary conversion type it calls a Visitor.

This means, in normal form (again, skipping error handling for simplicity):

```
case class Serde[T] {
    deserialize: Visitor[T] -> T
    serialize: T -> Visitor[T]
}
case class Visitor[T] {
    toJson: Visitor[T] -> String
    fromJson: String -> Visitor[T]
}
```
The result is one Poly Iso and one Iso (respectively). Both of these can be implemented with traits:

```
trait Serde {
    type V;
    fn deserialize(visitor: Self::V) -> Self;
    fn serialize(self) -> Self::V;
}
trait Visitor {
    fn to_json(self) -> String;
    fn from_json(json: String) -> Self;
}
```
Because there is a uniform set of rules to transform Rust structures to the independent form, it is even possible to have code generation creating the Visitor associated with type T:

```
#[derive(Default, Serde)] // the "Serde" derive creates the trait impl block
struct TestStruct {
   a: usize,
   b: String,
}
// user writes this macro to generate an associated visitor type
generate_visitor!(TestStruct);
```
Or do they?

```
fn main() {
   let a = TestStruct { a: 5, b: "hello". to_string() };let a data = a.serialize().to json();
   println!("Our Test Struct as JSON: {a_data}");
   let b = TestStruct::deserialize(
        generated visitor for!(TestStruct)::from json(a data));
}
```
It turns out that the conversion isn't symmetric after all! On paper it is, but with the auto-generated code the name of the actual type necessary to convert all the way from String is hidden. We'd need some kind of generated\_visitor\_for! macro to obtain the type name.

It's wonky, but it works... until we get to the elephant in the room.

The only format currently supported is JSON. How would we support more formats?

The current design requires completely re-writing all of the code generation and creating a new Serde trait. That is quite terrible and not extensible at all!

In order to solve that, we need something more powerful.

#### **Prism**

To take format into account, we need something in normal form like this:

```
case class Serde[T, F] {
    serialize: T, F -> String
    deserialize: String, F -> Result[T, Error]
}
```
This construct is called a Prism. It is "one level higher" in generics than Poly Isos (in this case, the "intersecting" type F is the key).

Unfortunately because Visitor is a trait (since each incarnation requires its own custom code), this would require a kind of generic type boundary that Rust does not support.

Fortunately, we still have that Visitor type from before. What is the Visitor doing? It is attempting to allow each data structure to define the way it is itself parsed.

Well what if we could add one more interface for the generic format? Then the Visitor is just an implementation detail, and it would "bridge" the two APIs.

In normal form:

```
case class Serde[T] {
    serialize: F -> String
    deserialize F, String -> Result[T, Error]
}
case class VisitorForT {
    build: F, String -> Result[T, Error]
    decompose: F, T -> String
}
case class SerdeFormat[T, V] {
    toString: T, V -> String
    fromString: V, String -> Result[T, Error]
}
```
And what do you know, a pair of Poly Isos at the bottom which can be implemented as traits!

Thus we have the Serde API:

- 1. Each type to be serialized implements Deserialize or Serialize, equivalent to the Serde class
- 2. They get a type (well two, one for each direction) implementing the Visitor trait, which is usually (but not always) done through code generated by a derive macro. This contains the logic to construct or destruct between the data type and the format of the Serde data model.
- 3. The type implementing the Deserializer trait handles all details specific to the format, being "driven by" the Visitor.

This splitting and Rust type erasure is really to achieve a Prism through indirection.

You can see it on the Deserializer trait

```
pub trait Deserializer<'de>: Sized {
    type Error: Error;
    fn deserialize_any<V>(self, visitor: V) -> Result<V::Value, Self::Error>
    where
        V: Visitor<'de>;
    fn deserialize_bool<V>(self, visitor: V) -> Result<V::Value, Self::Error>
    where
        V: Visitor<'de>;
    // remainder omitted
}
And the visitor:
pub trait Visitor<'de>: Sized {
    type Value;
    fn visit bool<E>(self, v: bool) -> Result<Self::Value, E>
    where
        E: Error;
    fn visit_u64<E>(self, v: u64) -> Result<Self::Value, E>
    where
        E: Error;
    fn visit_str<E>(self, v: &str) -> Result<Self::Value, E>
    where
        E: Error;
    // remainder omitted
}
```
And the trait Deserialize implemented by the macros:

```
pub trait Deserialize<'de>: Sized {
    fn deserialize<D>(deserializer: D) -> Result<Self, D::Error>
    where
        D: Deserializer<'de>;
}
```
This has been abstract, so let's look at a concrete example.

How does actual Serde deserialize a bit of JSON into struct Concordance from earlier?

- 1. The user would call a library function to deserialize the data. This would create a Deserializer based on the JSON format.
- 2. Based on the fields in the struct, a Visitor would be created (more on that in a moment) which knows how to create each type in a generic data model that was needed to represent it: Vec (list), u64 and String.
- 3. The deserializer would make calls to the Visitor as it parsed items.
- 4. The Visitor would indicate if the items found were expected, and if not, raise an error to indicate deserialization has failed.

For our very simple structure above, the expected pattern would be:

- 1. Begin visiting a map (*Serde*'s equivalent to HashMap or JSON's dictionary).
- 2. Visit a string key called "keys".
- 3. Begin visiting a map value.
- 4. For each item, visit a string key then an integer value.
- 5. Visit the end of the map.
- 6. Store the map into the keys field of the data structure.
- 7. Visit a string key called "value\_table".
- 8. Begin visiting a list value.
- 9. For each item, visit an integer.
- 10. Visit the end of the list
- 11. Store the list into the value table field.
- 12. Visit the end of the map.

But what determines which "observation" pattern is expected?

A functional programming language would be able to use currying to create reflection of each type based on the type itself. Rust does not support that, so every single type would need to have its own code written based on its fields and their properties.

*Serde* solves this usability challenge with a derive macro:

```
use serde::Deserialize;
```

```
#[derive(Deserialize)]
struct IdRecord {
    name: String,
    customer_id: String,
}
```
That macro simply generates an impl block causing the struct to implement a trait called Deserialize.

This is the function that determines how to create the struct itself. Code is generated based on the struct's fields. When the parsing library is called - in our example, a JSON parsing library - it creates a Deserializer and calls Type::deserialize with it as a parameter.

The deserialize code will then create a Visitor which will have its calls "refracted" by the Deserializer. If everything goes well, eventually that Visitor will construct a value corresponding to the type being parsed and return it.

For a complete example, see the *Serde* [documentation.](https://serde.rs/deserialize-struct.html)

The result is that types to be deserialized only implement the "top layer" of the API, and file formats only need to implement the "bottom layer". Each piece can then "just work" with the rest of the ecosystem, since generic types will bridge them.

In conclusion, Rust's generic-inspired type system can bring it close to these concepts and use their power, as shown in this API design. But it may also need procedural macros to create bridges for its generics.

If you are interested in learning more about this topic, please check the following section.

#### **See Also**

- [lens-rs crate](https://crates.io/crates/lens-rs) for a pre-built lenses implementation, with a cleaner interface than these examples
- [Serde](https://serde.rs) itself, which makes these concepts intuitive for end users (i.e. defining the structs) without needing to understand the details
- [luminance](https://github.com/phaazon/luminance-rs) is a crate for drawing computer graphics that uses similar API design, including procedural macros to create full prisms for buffers of different pixel types that remain generic
- [An Article about Lenses in Scala](https://web.archive.org/web/20221128185849/https://medium.com/zyseme-technology/functional-references-lens-and-other-optics-in-scala-e5f7e2fdafe) that is very readable even without Scala expertise.
- [Paper: Profunctor Optics: Modular Data Accessors](https://web.archive.org/web/20220701102832/https://arxiv.org/ftp/arxiv/papers/1703/1703.10857.pdf)
- [Musli](https://github.com/udoprog/musli) is a library which attempts to use a similar structure with a different approach, e.g. doing away with the visitor

## **Chapter 6**

# **Additional resources**

A collection of complementary helpful content

### **Talks**

- [Design Patterns in Rust](https://www.youtube.com/watch?v=Pm_oO0N5B9k) by Nicholas Cameron at the PDRust (2016)
- [Writing Idiomatic Libraries in Rust](https://www.youtube.com/watch?v=0zOg8_B71gE) by Pascal Hertleif at RustFest (2017)
- [Rust Programming Techniques](https://www.youtube.com/watch?v=vqavdUGKeb4) by Nicholas Cameron at LinuxConfAu (2018)

## **Books (Online)**

• [The Rust API Guidelines](https://rust-lang.github.io/api-guidelines)

## **6.1 Design principles**

#### **A brief overview over common design principles**

#### **[SOLID](https://en.wikipedia.org/wiki/SOLID)**

- [Single Responsibility Principle \(SRP\):](https://en.wikipedia.org/wiki/Single-responsibility_principle) A class should only have a single responsibility, that is, only changes to one part of the software's specification should be able to affect the specification of the class.
- [Open/Closed Principle \(OCP\):](https://en.wikipedia.org/wiki/Open%E2%80%93closed_principle) "Software entities ... should be open for extension, but closed for modification."
- [Liskov Substitution Principle \(LSP\):](https://en.wikipedia.org/wiki/Liskov_substitution_principle) "Objects in a program should be replaceable with instances of their subtypes without altering the correctness of that program."
- [Interface Segregation Principle \(ISP\):](https://en.wikipedia.org/wiki/Interface_segregation_principle) "Many client-specific interfaces are better than one generalpurpose interface."
- [Dependency Inversion Principle \(DIP\):](https://en.wikipedia.org/wiki/Dependency_inversion_principle) One should "depend upon abstractions, [not] concretions."

#### **[CRP \(Composite Reuse Principle\) or Composition over inheritance](https://en.wikipedia.org/wiki/Composition_over_inheritance)**

"a the principle that classes should favor polymorphic behavior and code reuse by their composition (by containing instances of other classes that implement the desired functionality) over inheritance from a base or parent class" - Knoernschild, Kirk (2002). Java Design - Objects, UML, and Process

#### **[DRY \(Don't Repeat Yourself\)](https://en.wikipedia.org/wiki/Don%27t_repeat_yourself)**

"Every piece of knowledge must have a single, unambiguous, authoritative representation within a system"

#### **[KISS principle](https://en.wikipedia.org/wiki/KISS_principle)**

most systems work best if they are kept simple rather than made complicated; therefore, simplicity should be a key goal in design, and unnecessary complexity should be avoided

#### **[Law of Demeter \(LoD\)](https://en.wikipedia.org/wiki/Law_of_Demeter)**

a given object should assume as little as possible about the structure or properties of anything else (including its subcomponents), in accordance with the principle of "information hiding"

#### **[Design by contract \(DbC\)](https://en.wikipedia.org/wiki/Design_by_contract)**

software designers should define formal, precise and verifiable interface specifications for software components, which extend the ordinary definition of abstract data types with preconditions, postconditions and invariants

#### **[Encapsulation](https://en.wikipedia.org/wiki/Encapsulation_(computer_programming))**

bundling of data with the methods that operate on that data, or the restricting of direct access to some of an object's components. Encapsulation is used to hide the values or state of a structured data object inside a class, preventing unauthorized parties' direct access to them.

#### **[Command-Query-Separation \(CQS\)](https://en.wikipedia.org/wiki/Command%E2%80%93query_separation)**

"Functions should not produce abstract side effects...only commands (procedures) will be permitted to produce side effects." - Bertrand Meyer: Object-Oriented Software Construction

#### **[Principle of least astonishment \(POLA\)](https://en.wikipedia.org/wiki/Principle_of_least_astonishment)**

a component of a system should behave in a way that most users will expect it to behave. The behavior should not astonish or surprise users

#### **Linguistic-Modular-Units**

"Modules must correspond to syntactic units in the language used." - Bertrand Meyer: Object-Oriented Software Construction

#### **Self-Documentation**

"The designer of a module should strive to make all information about the module part of the module itself." - Bertrand Meyer: Object-Oriented Software Construction

#### **Uniform-Access**

"All services offered by a module should be available through a uniform notation, which does not betray whether they are implemented through storage or through computation." - Bertrand Meyer: Object-Oriented Software Construction

#### **Single-Choice**

"Whenever a software system must support a set of alternatives, one and only one module in the system should know their exhaustive list." - Bertrand Meyer: Object-Oriented Software Construction

#### **Persistence-Closure**

"Whenever a storage mechanism stores an object, it must store with it the dependents of that object. Whenever a retrieval mechanism retrieves a previously stored object, it must also retrieve any dependent of that object that has not yet been retrieved." - Bertrand Meyer: Object-Oriented Software Construction